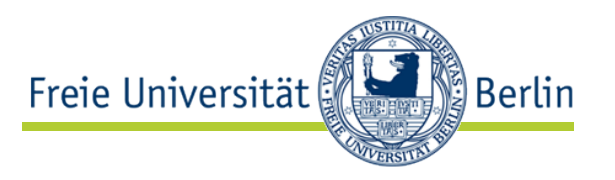

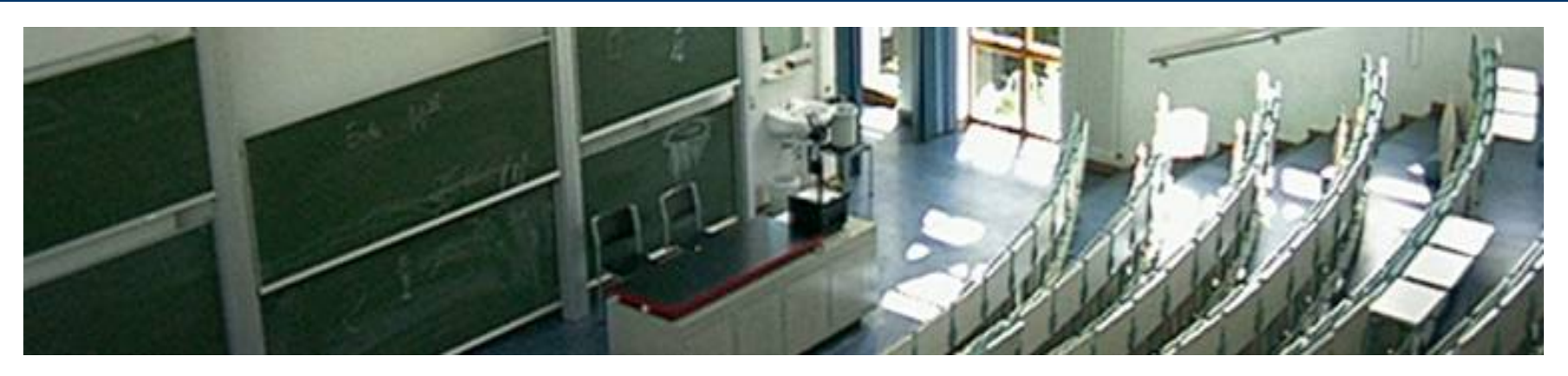

#### **XSLT**

**Marko Harasic Freie Universität Berlin Institut für Informatik Netzbasierte Informationssysteme harasic@inf.fu-berlin.de**

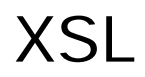

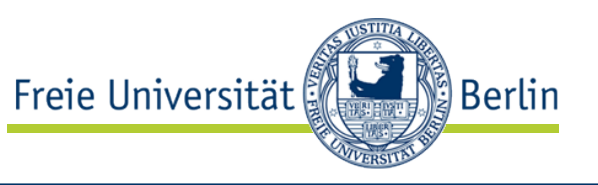

- eine Familie von Sprachen zur Erzeugung von Layouts für XML-Dokumente
- keine vordefinierten Tags

# **XSL beschreibt, wie XML-Dokumente dargestellt werden sollen**

- besteht aus:
	- XPath Navigations-/Selektion für XML-Dokumente
	- XSLT Transformationssprache für XML-Dokumente
	- XSL-FO Formatierungssprache für XML-Dokumente

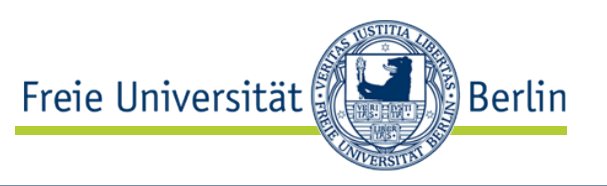

- Trennung Inhalt und Präsentation
	- XML trennt Inhalt von Präsentation (Layout)
	- Für eine entsprechende Darstellung müssen XML-Inhalte transformiert werden:
		- XML-Inhalt  $\rightarrow$  Layout
- Inhaltliche Transformationen
	- Daten mit XML repräsentiert
	- unterschiedliche Sichten (Views) auf XML-Inhalte erfordern Transformationen:
		- XML-Inhalt  $\rightarrow$  XML-Inhalt

## $XML$ -Inhalt  $\rightarrow$  Layout

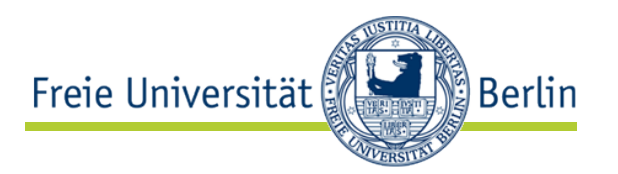

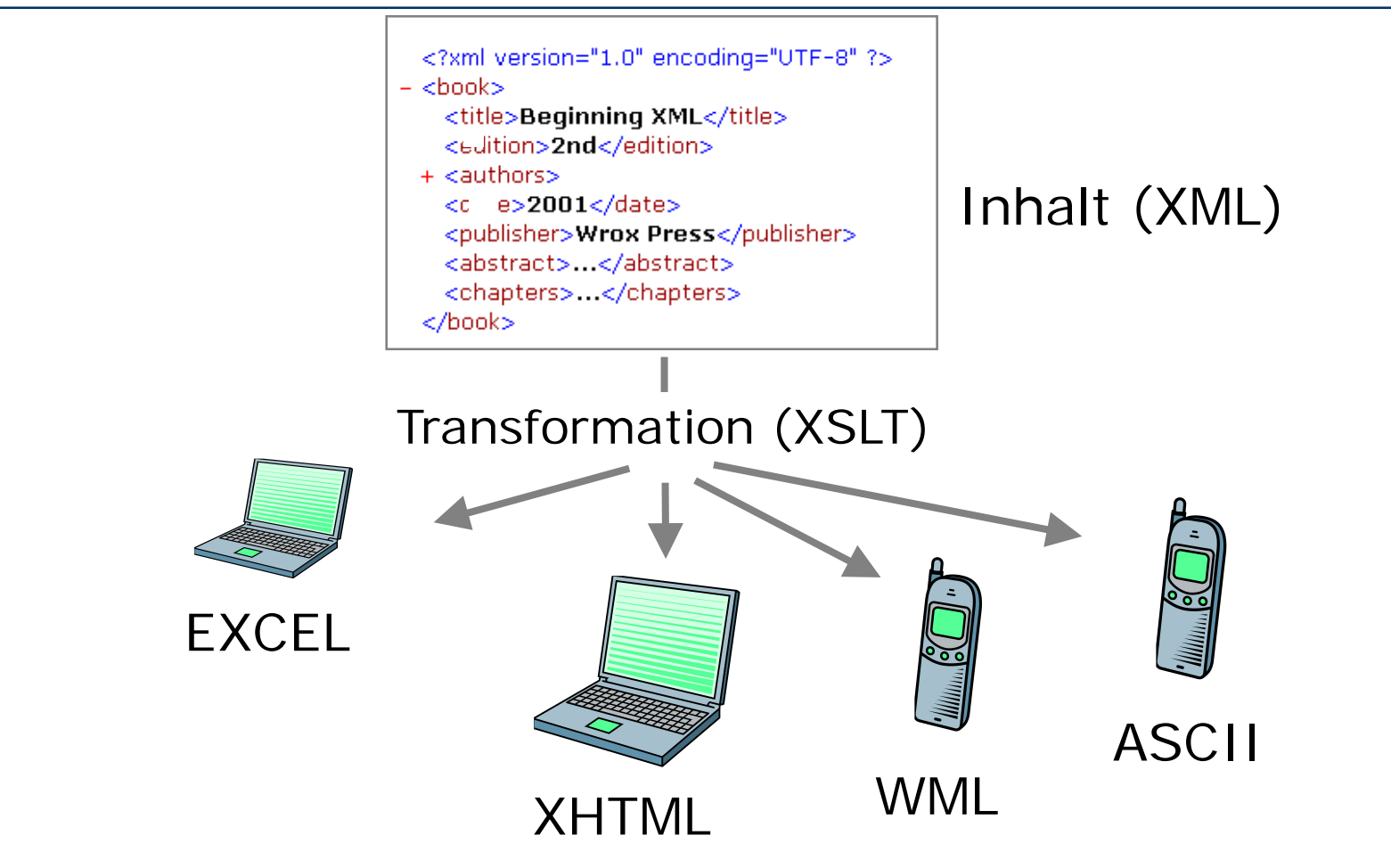

- Multi-Delivery: unterschiedliches Layout von Inhalten
- Beachte: XHTML, WML ⊂ XML

AG Netzbasierte Informationssysteme http://www.ag-nbi.de

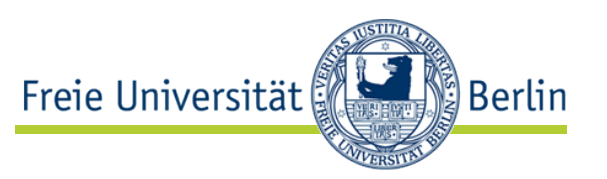

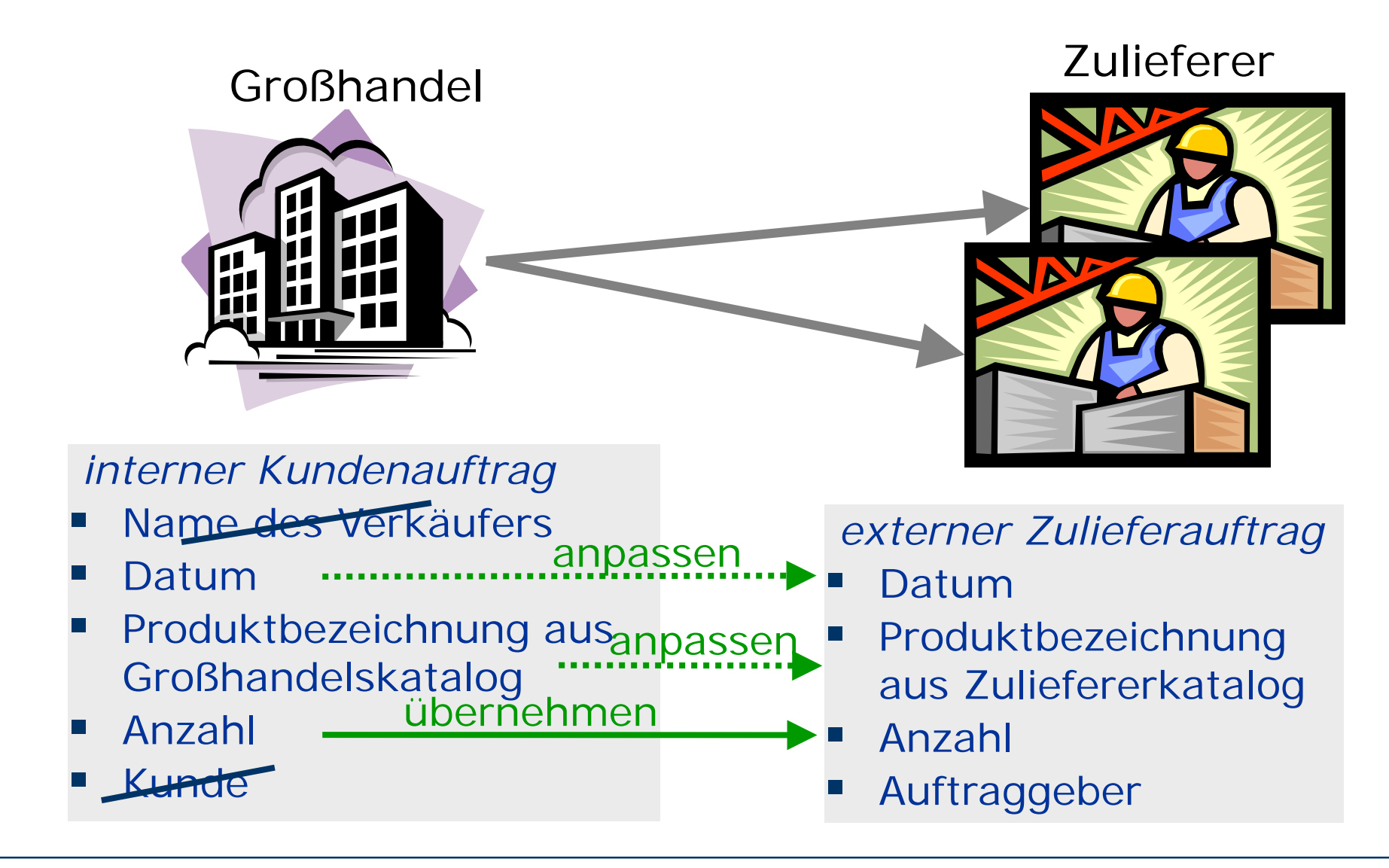

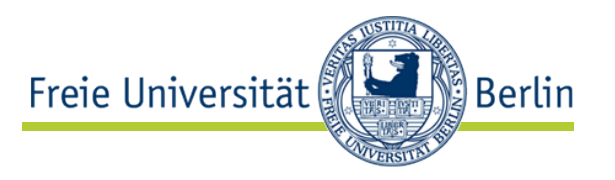

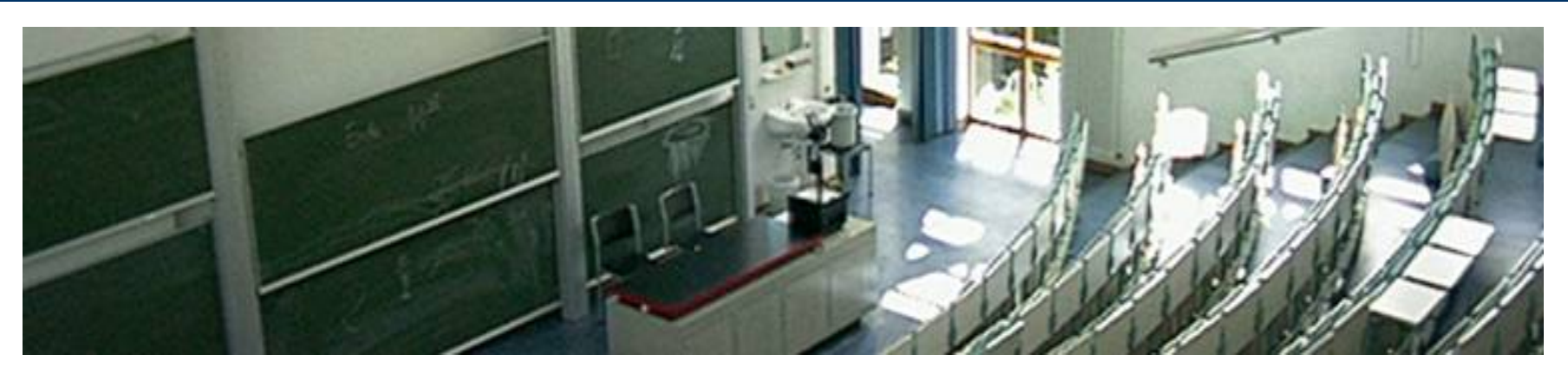

#### **eXtensible Stylesheet Language Transformation (XSLT) - Einführung**

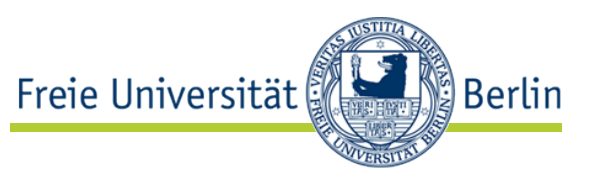

- in XML beschriebene Sprache zur Transformation von XML-Dokumenten
- XSLT-Programme (stylesheets) haben XML-Syntax
	- plattformunabhängig
- erlaubt XML-Dokumente in beliebige Textformate zu transformieren:
	- XML  $\rightarrow$  XML/HTML/XHTML/WML/RTF/ASCII ...
- W3C-Standard seit 1999

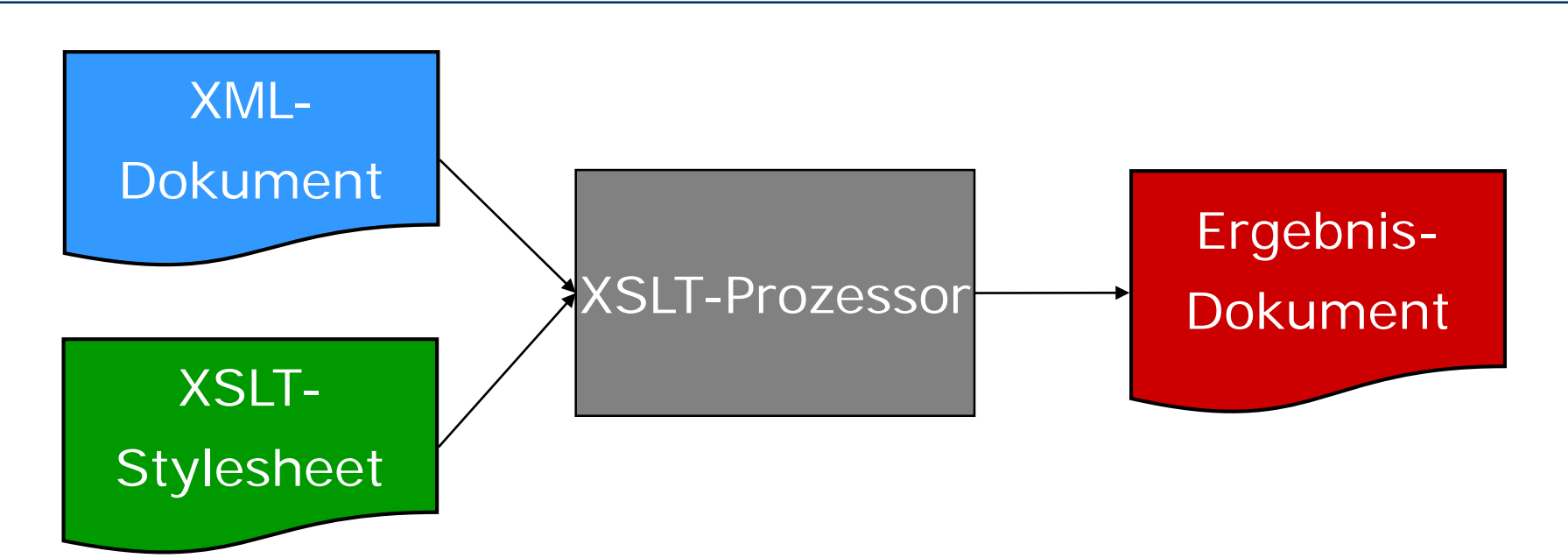

• Verknüpfung zwischen Stylesheet & Dokument im Dokument

```
\langle?xml version=".. "?>
<?xml-stylesheet type="text/xsl" href="file.xsl"?>
  <element>
    …
  </element>
```
Quelle: H. Vonhoegen\_"Einstig in XML: Grundlagen, Praxis, Referenzen", ISBN 978-3-8362-1074-4, 2007

**Berlin** 

Freie Universität

### XSLT Prozessoren

- Xalan
	- Open Source XSLT-Prozessor
	- <http://xalan.apache.org/>
	- default Xerces XML-Parser
	- unterstützt W3C Recommendations: XSLT 1.0 & XPath 1.0
	- Xalan C (C++) & Xalan J (Java)
- SAXON
	- Open Source XSLT-Prozessor
	- <http://saxon.sourceforge.net/>
- Mittlerweile viele weitere
	- http://www.w3.org/Style/XSL/

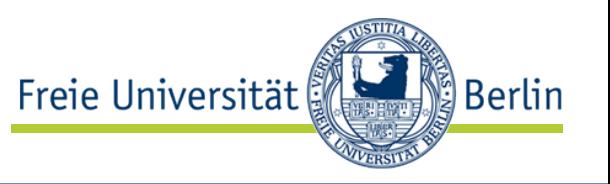

## Programmierparadigma

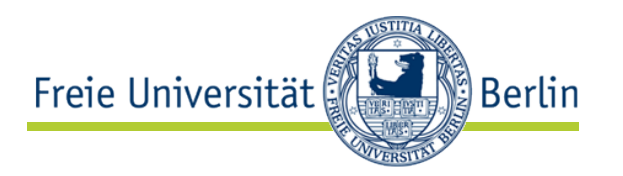

- XSLT-Programm (stylesheet) = Menge von Transformationsregeln
- Transformationsregel (template)
	- Für einen passenden Knoten X erzeuge aus X im Ursprungsdokument Y im Ergebnisdokument
- Beispiel:

```
<xsl:template match="order/item">
  <p><xsl:value-of select="."/></p> 
</xsl:template>
```
<order> <item>*Item*</item> … </order> **<p>***Item***</p>**  $\blacktriangledown$ 

• Identifizierung von Unterstrukturen mit XPath

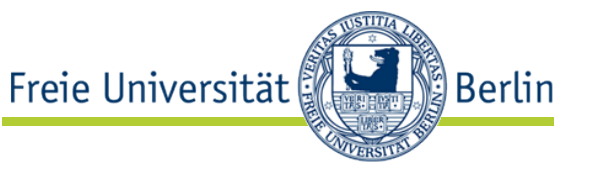

Quelle: H. Vonhoegen\_"Einstig in XML: Grundlagen, Praxis, Referenzen", ISBN 978-3-8362-1074-4, 200

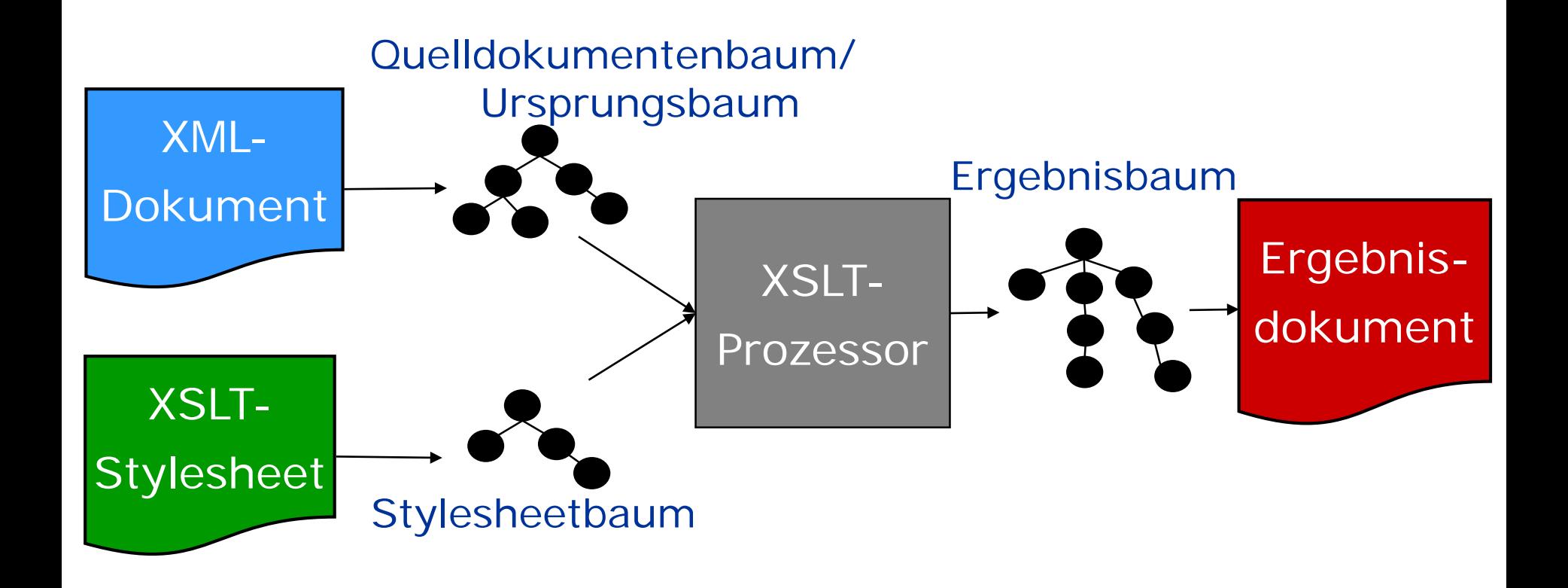

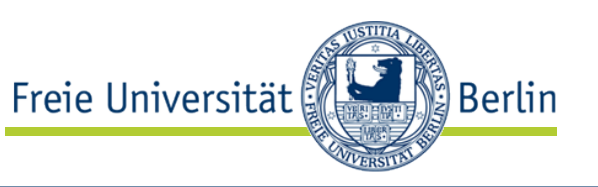

# XSLT-Transformationsregeln

- immer auf Ursprungsdokument(en) angewandt, niemals auf Zwischenergebnissen
- keine Seiteneffekte:
	- Template angewandt auf X liefert immer das gleiche Ergebnis
	- = Templates haben keine Zustände
	- $\Rightarrow$  keine Variablen, die überschrieben werden können
	- $\Rightarrow$  funktionales Programmierparadigma

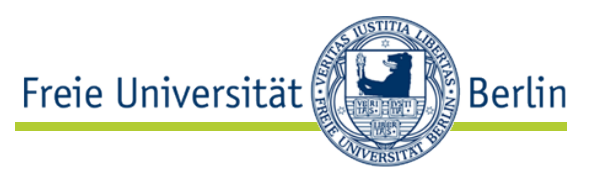

```
\langle ?xml version="1.0"?><xsl:stylesheet 
      xmlns:xsl="http://www.w3.org/1999/XSL/Transform"
      version="1.0">…
</xsl:stylesheet>
```
- XML-Dokument
- Dokument-Wurzel:
	- stylesheet oder transform aus entsprechendem W3C-Namensraum
	- stylesheet und transform gleichbedeutend
	- obligatorisches Attribut: version

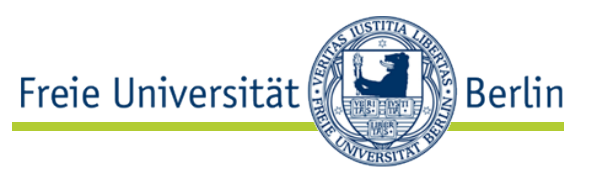

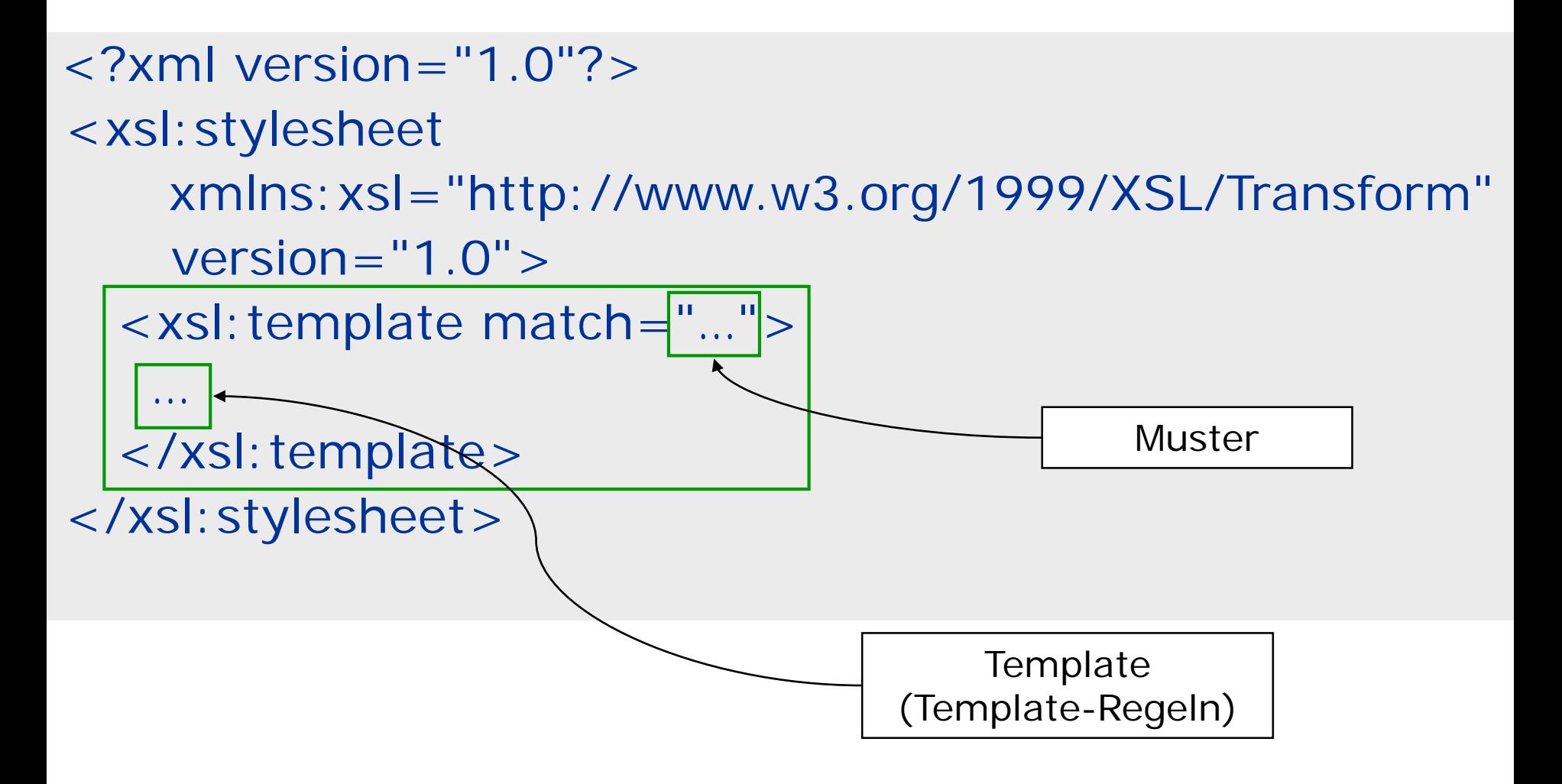

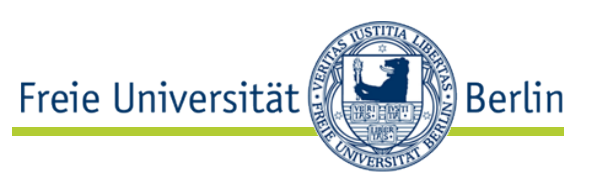

- "Nehme aktuellen Knoten und wende passendes Template an. Wenn keins vorhanden passen die *Default Templates*."
- Nicht ganz zutreffend: "Suche im Ursprungsdokument Unterstruktur X und erzeuge hieraus Ergebnisdokument Y!" (ungefähr…)

- zwei Möglichkeiten, Y zu erzeugen:
	- neue Inhalte erzeugen
	- Inhalte von X nach Y übertragen.
- beide Möglichkeiten beliebig miteinander kombinierbar

# 1. Neue Inhalte erzeugen (I)

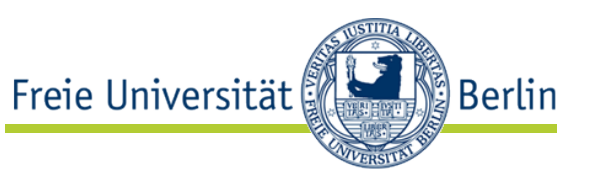

- Templates können alle XML-Inhalte erzeugen: PCDATA, Elemente und Attribute
- einfach normale XML-Syntax verwenden:

```
<xsl: template match="neu">
  <p style="color:red">neuer Text</p> 
</xsl:template>
```
• Beachte: Stylesheets müssen wohlgeformte XML-Dokumente sein, daher z.B. nicht erlaubt:

```
<xst:template match="neu">
  <br > neuer Text
</xsl:template>
```
1. Neue Inhalte erzeugen (II)

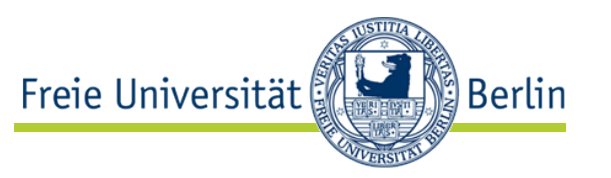

• statt üblicher XML-Syntax

<xsl:template match="neu"> <p *style="color:red"*>neuer Text</p> </xsl:template>

auch möglich:

<xsl:template match="neu"> <xsl:element name="p"> *<xsl:attribute name="style">color:red</xsl:attribute>* <xsl:text>neuer Text</xsl:text> </xsl:element> </xsl:template>

## 2. Inhalte übertragen

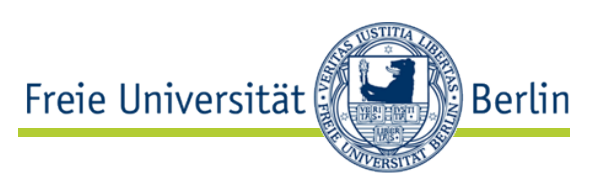

- <xsl:copy-of select="."> Element
	- Kopiert aktuellen Teilbaum
	- aktueller Teilbaum: Baum, der vom aktuellen Knoten aufgespannt wird, einschließlich aller Attribute und PCDATA
- <xsl:copy> Element
	- Kopiert aktuellen Knoten ohne Kind-Elemente, Attribute und PCDATA
	- Kopiert nur Wurzel-Element des aktuellen Teilbaums
- <xsl: value-of select="."> Element
	- Extrahiert PCDATA, das im aktuellen Teilbaum vorkommt

Beispiel

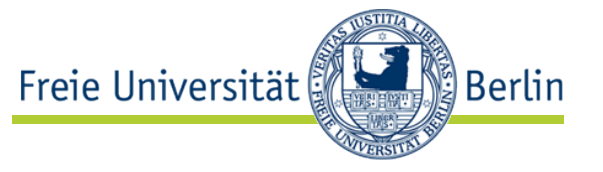

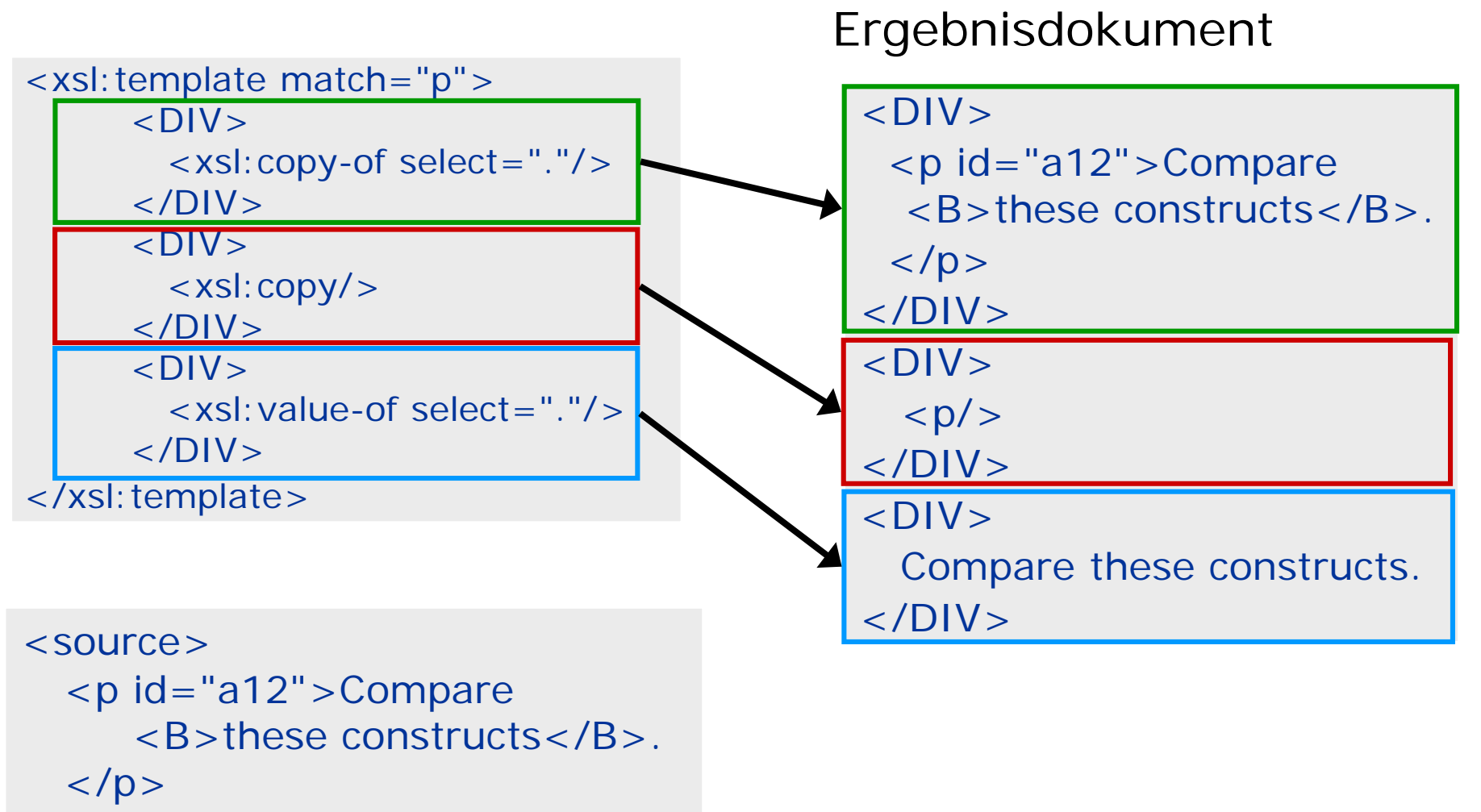

</source>

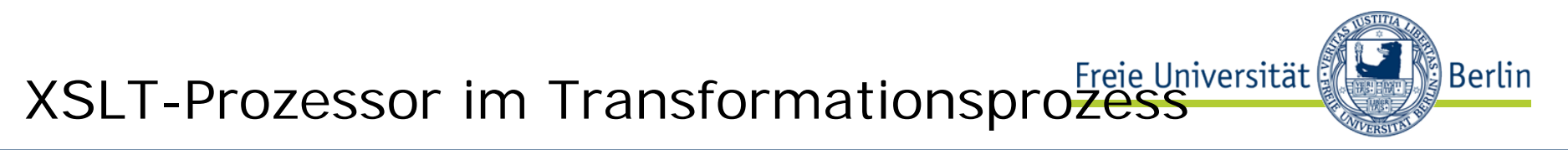

Quelle: H. Vonhoegen\_"Einstig in XML: Grundlagen, Praxis, Referenzen", ISBN 978-3-8362-1074-4, 200

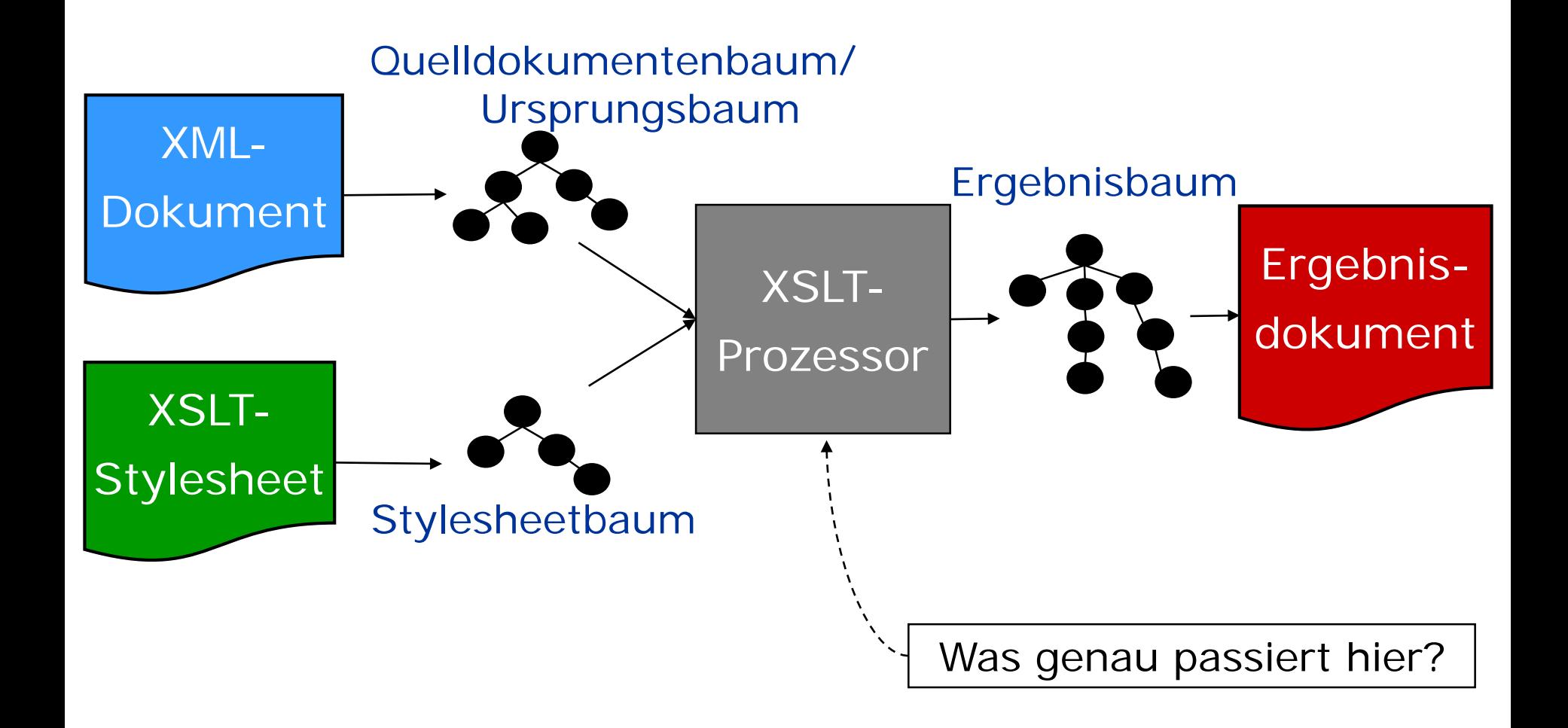

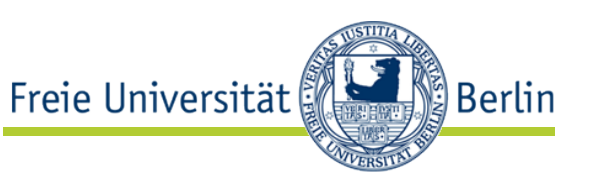

- a) K := Dokument-Wurzel ("/") des Ursprungsdokumentes
- b) Identifiziere alle Templates, die auf K anwendbar sind.
	- 1. Ist genau ein Template anwendbar
		- wende es an
		- Fertig.
	- 2. Sind mehre Templates anwendbar, dann
		- wende das speziellste an
			- z.B. ist "/order" spezieller als "/\*".
		- Fertig.
	- 3. Ist kein Template anwendbar
		- wiederhole b) für alle Kinder K' von mit  $K := K'.$

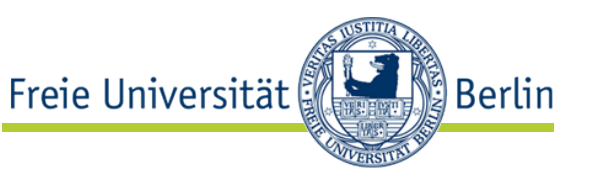

- mehrere Templates auf den gleichen Knoten anwendbar
- $L$ ösung  $\rightarrow$  Prioritätsregeln:
	- 1. Eine spezifische Information hat Vorrang vor einer Regel für allgemeinere Information

Beispiel: match="/buch/authors/autor"

match="//autor"

- 2. Suchmuster mit Wildcards (\* oder  $@*$ ) sind allgemeiner als entsprechende Muster ohne Wildecards
- 3. Nur wenn 1.  $\&$  2. nicht zutreffen  $\rightarrow$ Reihenfolge der Templates entscheidend
- 4. Priorität der Templates durch Attribut priority bestimmbar
	- Standard  $= 0$
	- niedrigere Priorität < 0 < höhere Priorität

# Transformations-Beispiel

Freie Universität ြို့ Berlin

<xsl:template match="A"> <xsl:value-of select="@id"/> </xsl:template>

<xsl: template match="B">  $\langle xsl:value-of, select="@id" \rangle$ </xsl:template>

<xsl: template match="C"> <xsl:value-of select="@id"/> </xsl:template>

```
<xsl: template match="D">
 <xsl:value-of select="@id"/>
</xsl:template>
```
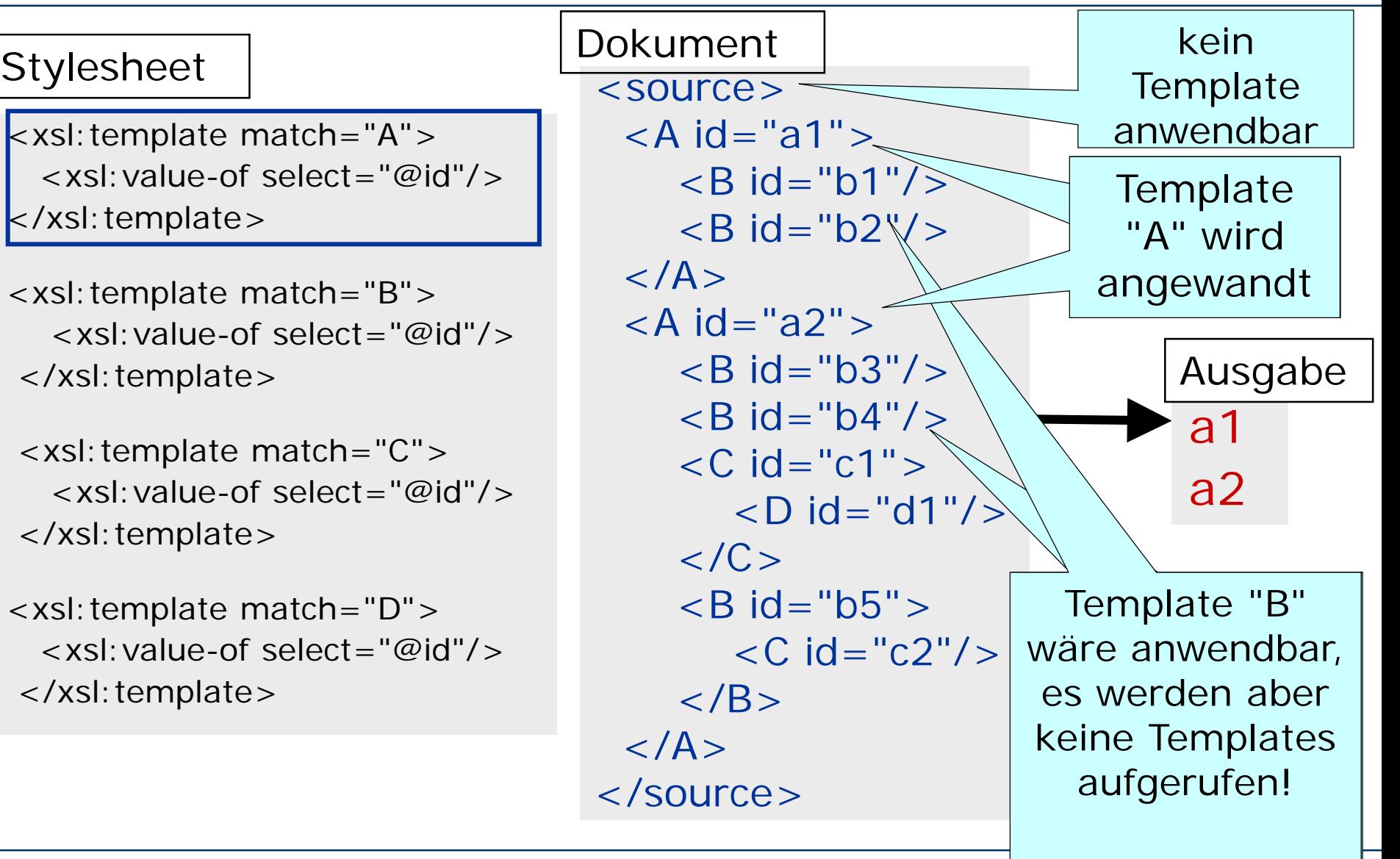

# Templates mit Rekursion

Freie Universität ار<br>∦Berlin

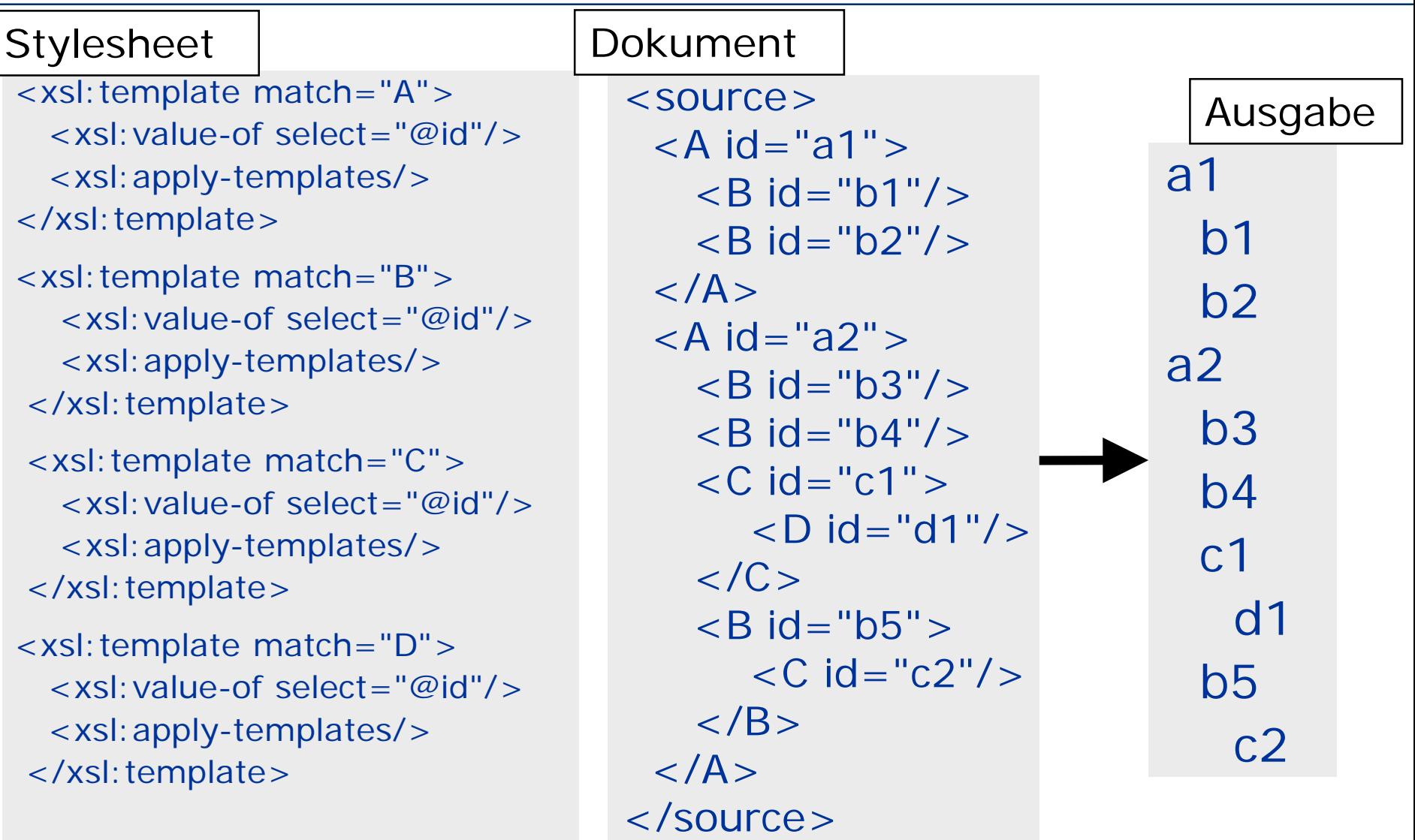

**Berlin** 

- <xsl:apply-templates/>
	- versucht Templates auf Kinder des aktuellen Knotens anzuwenden
	- Kind bedeutet hier: Kind-Element, Text-Knoten oder Attribut-Knoten
	- Mit <xsl: apply-templates select = "..."/> auch rekursiver Aufruf an beliebiger Stelle möglich
	- Vorsicht: Terminierung nicht automatisch sichergestellt!
	- Beispiel:

<xsl:template match="A"> <xsl:value-of select="@id"/> <xsl:apply-templates select="/"/> </xsl:template>

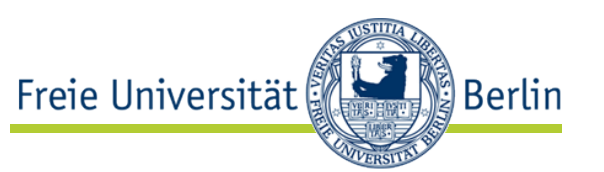

<xsl: template match="A"> <xsl:for-each select="\*"> <xsl:value-of select="@id"/>  $\langle x\sin f$  or -each  $\langle x\rangle$  $\langle x \rangle$ xsl:template>

- **xsl:value-of** wird auf alle select-Pfade der for-each-Schleife angewandt.
- Beachte: select-Pfad von **xsl:for-each** relativ zum Kontext-Knoten des Templates, hier also "A/\*"

| source>                                                                 |
|-------------------------------------------------------------------------|
| $\overline{AA} \cdot \overline{da} = \overline{aa} \cdot \overline{ba}$ |
| $\overline{AB} \cdot \overline{da} = \overline{ba} \cdot \overline{ba}$ |
| $\overline{AB} \cdot \overline{da} = \overline{ba} \cdot \overline{ba}$ |
| $\overline{AB} \cdot \overline{da} = \overline{aa} \cdot \overline{ba}$ |
| $\overline{AB} \cdot \overline{da} = \overline{ba} \cdot \overline{ba}$ |
| $\overline{AB} \cdot \overline{da} = \overline{ba} \cdot \overline{ba}$ |
| $\overline{AC} \cdot \overline{da} = \overline{ba} \cdot \overline{ba}$ |
| $\overline{BC} \cdot \overline{ba} = \overline{ba} \cdot \overline{ba}$ |
| $\overline{BC} \cdot \overline{ba} = \overline{ba} \cdot \overline{ba}$ |
| $\overline{BC} \cdot \overline{ba} = \overline{ba} \cdot \overline{ba}$ |
| $\overline{BC} \cdot \overline{ba} = \overline{ba}$                     |
| $\overline{BC} \cdot \overline{ba}$                                     |
| $\overline{BC} \cdot \overline{ba}$                                     |
| $\overline{BC} \cdot \overline{ba}$                                     |
| $\overline{BC} \cdot \overline{ba}$                                     |
| $\overline{BC} \cdot \overline{ba}$                                     |
| $\overline{BC} \cdot \overline{ba}$                                     |
| $\overline{BC} \cdot \overline{ba}$                                     |
| $\overline{BC} \cdot \overline{ba}$                                     |
| $\overline{BC} \cdot \overline{ba}$                                     |
| $\over$                                                                 |

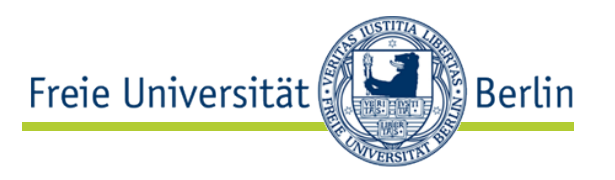

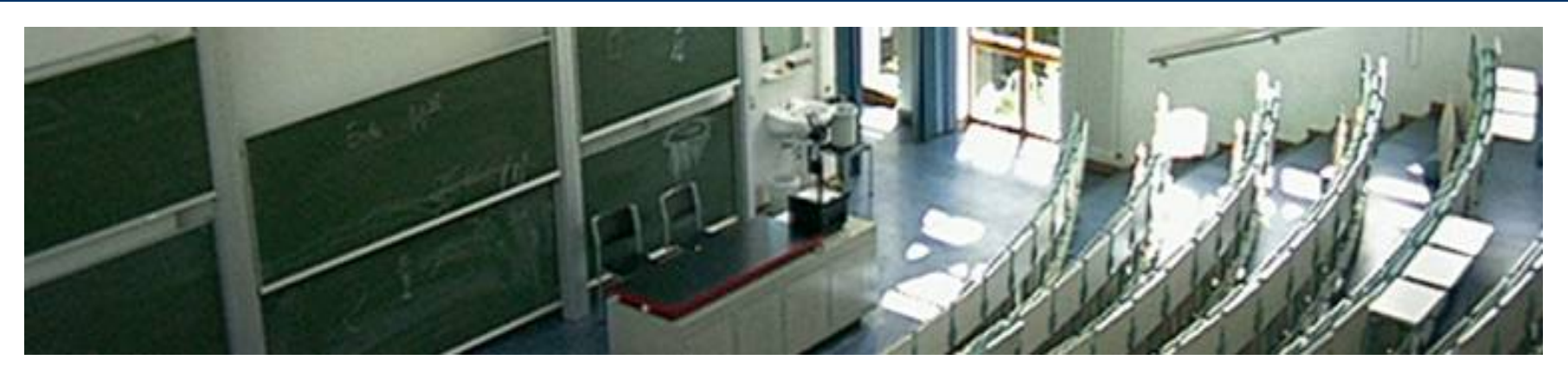

#### **XSLT – Templates: vordefinierte Templates**

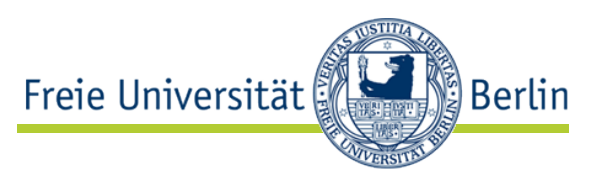

- 1. vordefiniertes Template
	- realisiert rekursive Anwendung, wenn kein Template auf den aktuellen Knoten passt
- 2. vordefiniertes Template
	- kopiert PCDATA des aktuellen Knotens in das Ergebnisdokument
- Leeres Stylesheet
	- traversiert gesamtes Ursprungsdokument und extrahiert dabei PCDATA und Attribut-Werte
- Überschreiben
	- Vordefinierte Templates können durch speziellere Templates überschrieben werden

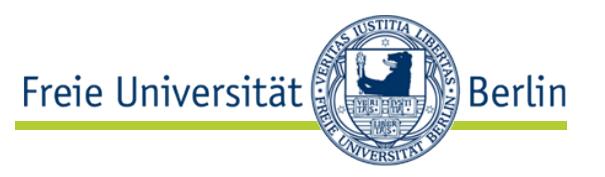

<xsl:template match="\*|/"> <xsl:apply-templates/> </xsl:template>

- 1. wird zuerst auf Dokument-Wurzel ("/") angewandt
- 2. versucht alle Templates anzuwenden
- 3. wird auf alle Kind-Elemente ("\*") angewandt
- realisiert rekursive Anwendung des XSLT-Prozessors
- wird von jedem speziellerem Template überschrieben: z.B. sind "/" und "item" spezieller als "\*|/"
- spezielleres Template anwendbar  $\Leftrightarrow$ keine automatische rekursive Anwendung

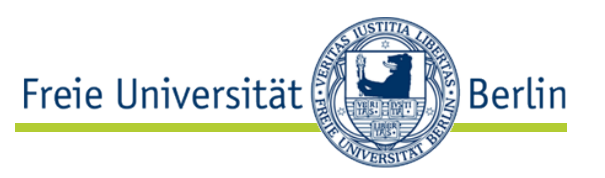

 $\lt$  xsl: template match="text()| $@$ \*"> <xsl:value-of select="."/> </xsl:template>

- Template wird auf PCDATA text() angewandt
- text(): XPath-Funktion, selektiert PCDATA
- Template überträgt PCDATA in das Ergebnisdokument

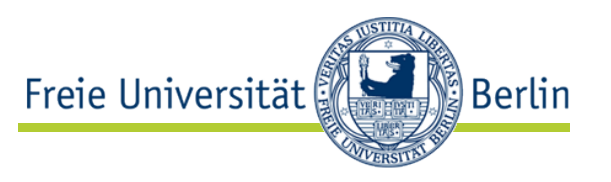

- Wählt "text $()$ | $@^*$ " nicht PCDATA und Attributwerte aus?
- Ja, aber!
- Attribut A des Element E
	- Hat E als Elternknoten in der Datenstruktur
	- Ist *kein* Kindknoten von E in XML
- Template muss für die Ausgabe von Attribut werden erweitertwerden, z.B.:

<xsl:template match="/|\*"> <xsl:apply-templates select="@\*"/> <xsl:apply-templates/>

</xsl:template>

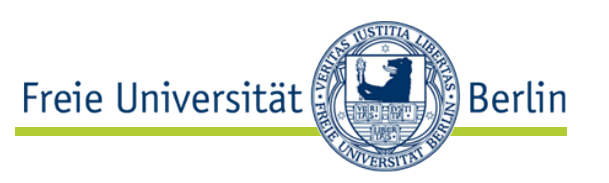

• Bei Stylesheet ohne Templates sind nur die beiden vordefinierten Templates aktiv:

<xsl:template match="\*|/"> <xsl:apply-templates/> </xsl:template>

- $\lt$ xsl: template match="text()| $@$ \*"> <xsl:value-of select="."/> </xsl:template>
- Gesamtes Ursprungsdokument wird traversiert, dabei werden PCDATA extrahiert

Beispiel

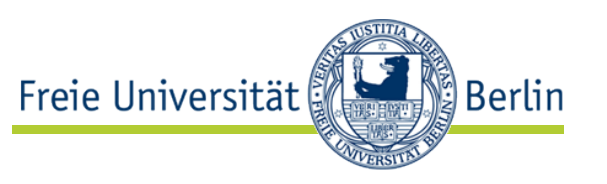

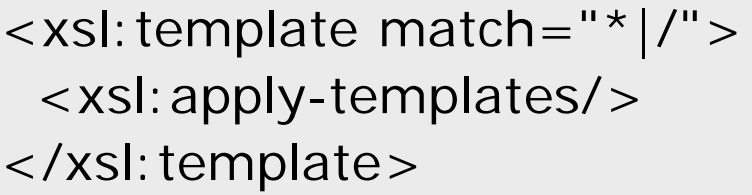

 $\langle$  ?xml version="1.0"? $>$ <name> <first> John </first> <middle> Fitzgerald Johansen </middle> <last> Doe </last> </name>

<xsl:template match="text()| $@*">$ <xsl:value-of select="."/> </xsl:template>

match="/"  $\Rightarrow$  apply-templates match="\*"  $\Rightarrow$  apply-templates match="\*"  $\Rightarrow$  apply-templates match="text()"  $\Rightarrow$  John

> match="\*"  $\Rightarrow$  apply-templates match="text()"  $\Rightarrow$  Fitzgerald Johansen

match="\*"  $\Rightarrow$  apply-templates match="text()"  $\Rightarrow$  Doe

### Identitäts-Stylesheet

- Stylesheet mit lediglich einem Template:
	- wird auf jedes Element ("\*") angewandt
	- kopiert Wurzel des aktuellen Teilbaumes
	- wendet rekursiv alle Templates an

```
<xsl:template match="*">
 <xsl:copy>
   <xsl:apply-templates/>
 </xsl:copy>
</xsl:template>
```
- überschreibt 1. vordefinierte Template <xsl:template match="\*|/">, da spezieller
- Zusammen mit 2. vordefinierten Template  $\langle x \rangle$  < xsl: template match="text()| $@*$ " > wird Ursprungsdokument (fast) kopiert

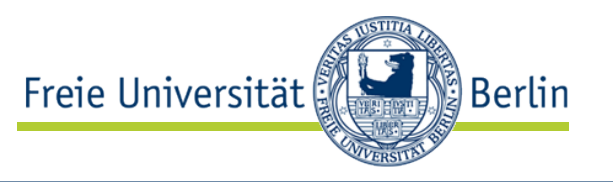

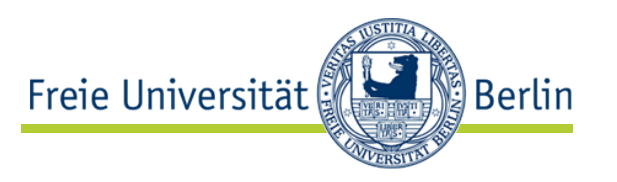

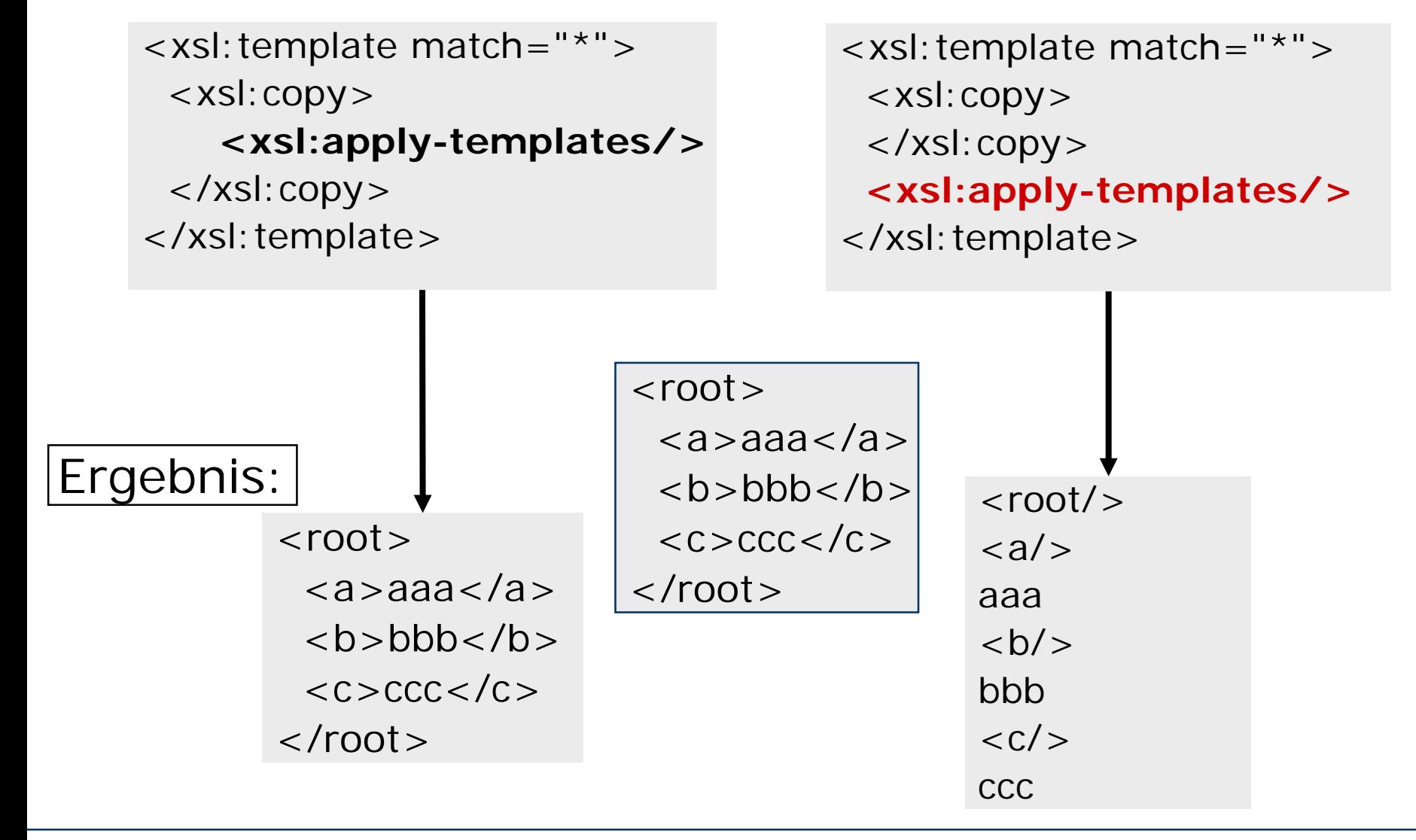

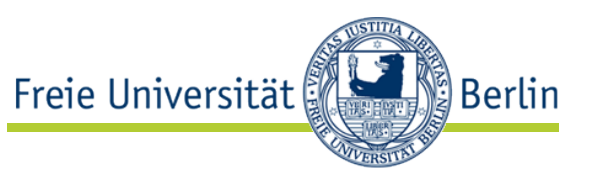

<xsl:template match="comment()|/processing-instruction()"/>

- vordefiniertes Template
- Kommentare und Prozessanweisungen werden nicht übernommen
- Beispiel für Template, wenn Kommentare im Ergebnisdokument erscheinen sollen

<xsl:template match="comment()"> <xsl:comment>  $\langle xsl:value-of, select = "." \rangle$ <xsl:/comment> </xsl:template>

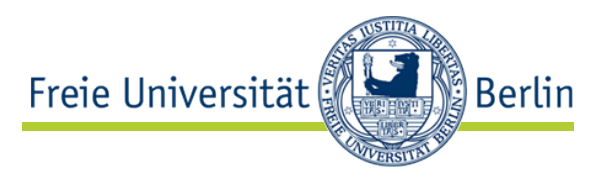

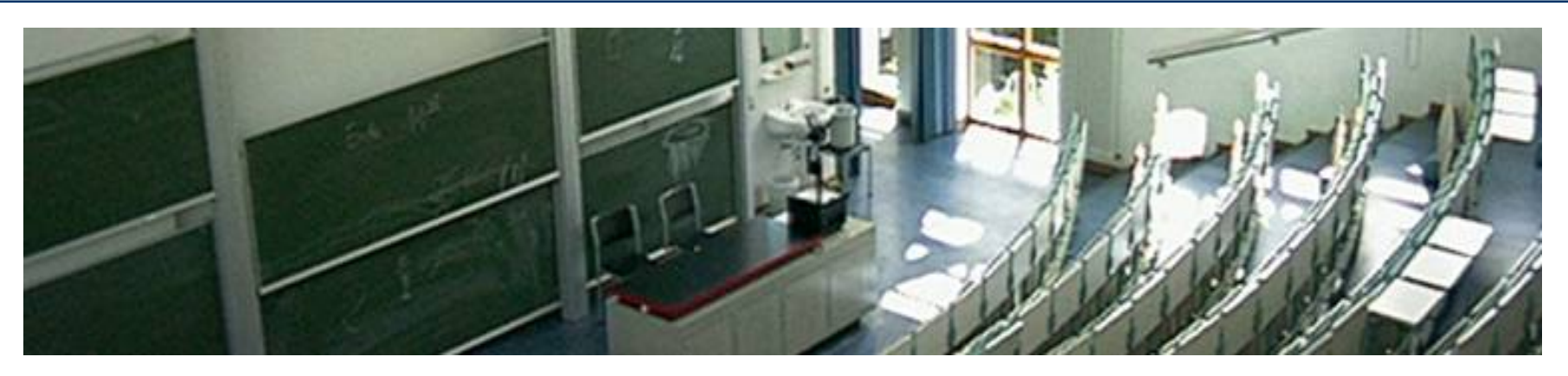

#### **XSLT – Templates: benannte Templates, Variablen & Parameter**

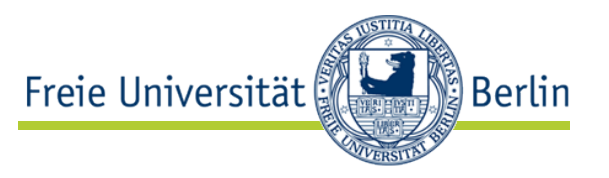

• Templates können auch einen Namen haben:

<xsl:template match="/order/item" name="order-template"> … </xsl:template>

• Benannte Templates können gezielt mit **<xsl:call-template name="order-template"/>** angewandt werden

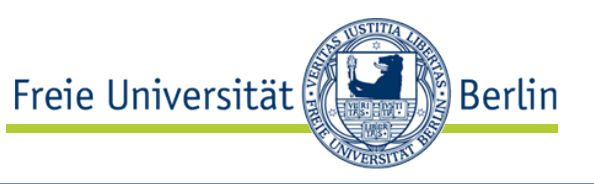

• Attribute mode - um Templates, die dasselbe match-Kriterium verwenden, unterscheiden zu können

<xsl:stylesheet …>

…

<xsl: template match="/">

Verwendung der Templetes entsprechend des **mode**-Attributes

<xsl:apply-templates select="//buch" **mode**="kurzfassung"> <xsl:apply-templates select="//buch" **mode**="langfassung"> </xsl:template>

```
<xsl:template match="buch" mode="kurzfassung">
    …
 </xsl:template>
 <xsl:template match="buch" mode="langassung">
    …
 </xsl:template>
</xsl:stylesheet …>
                                           Definition der Templates 
                                             mit mode-Attribute
```
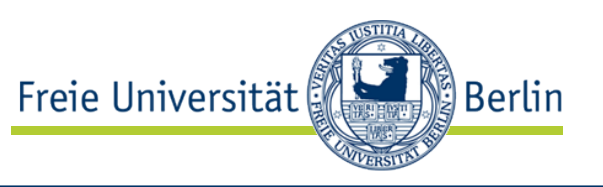

- werden z.B. verwendet um Wiederholungen gleicher Ausdrucke zu vermeiden
- Initiale Zuweisung kann nicht überschrieben werden!
- Beispiel: deklariert Variable X mit X := aktueller Teilbaum

<xsl:variable name="X">  $\langle xsl:copy-of, select='.' \rangle$ <xsl:variable>

- Wert von X: \$X
- Beispiel: <xsl:variable name="N">2</xsl:variable> ... <xsl:value-of select="item[position()=\$N]"/>

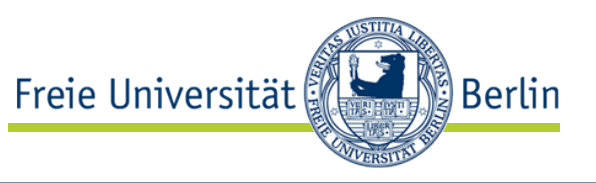

- Variablen kommen innerhalb von <xsl:stylesheet> vor und dann entweder
	- außerhalb von <xsl:template> (d.h. auf dem Top-Level)
	- globale Variable steht allen Templates zur Verfügung
- oder
	- innerhalb von <xsl:template>
	- lokale Variable gültig nur innerhalb des Templates, in dem sie notiert wurde

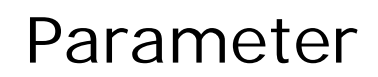

Freie Universität **Berlin** 

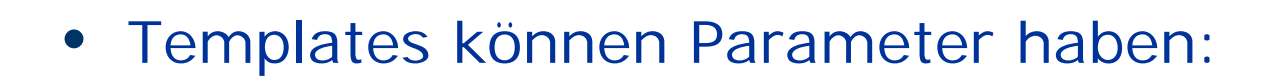

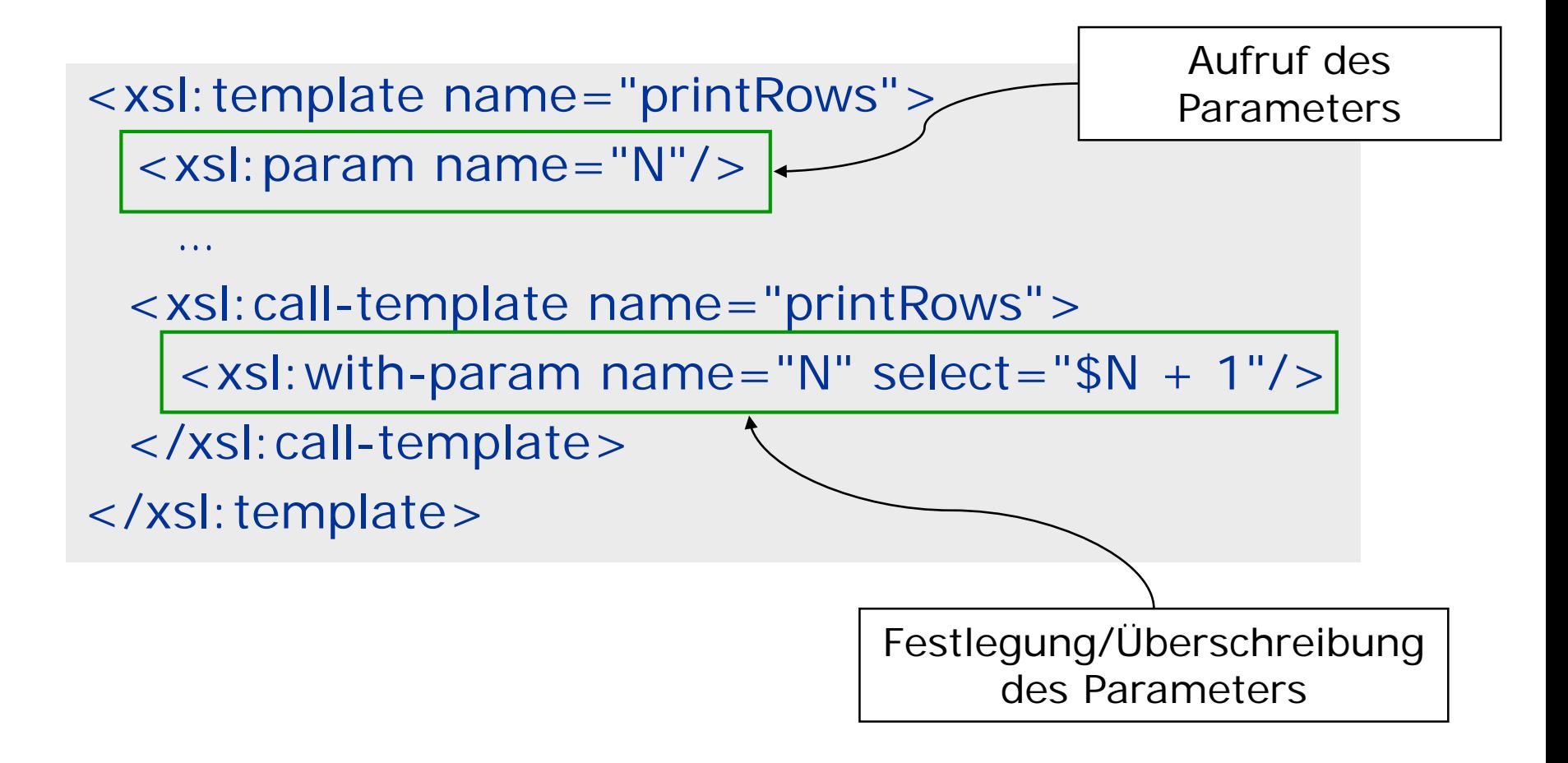

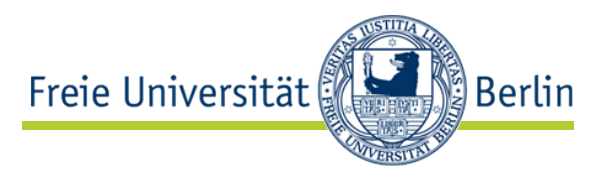

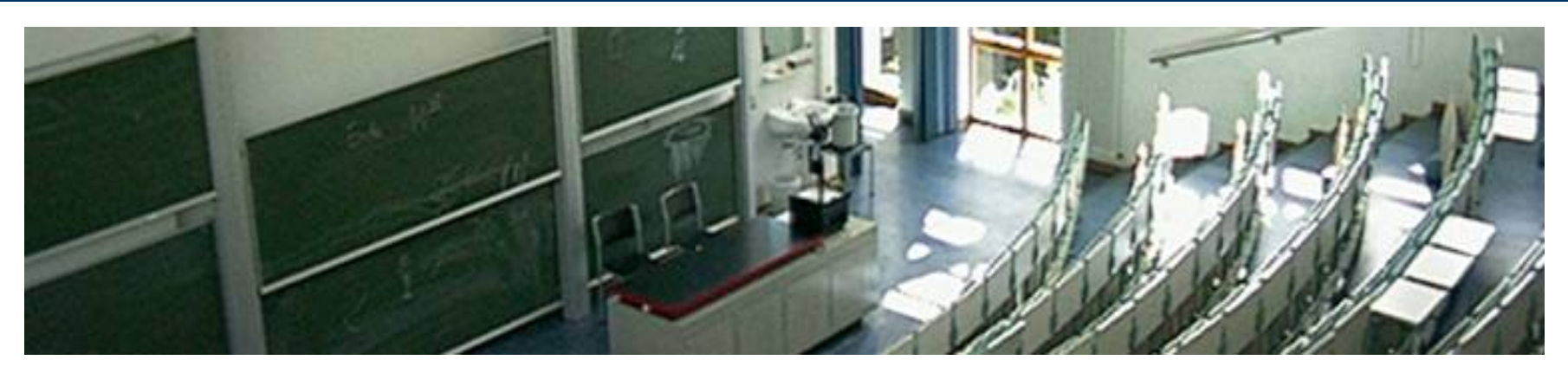

### **XSLT: und was gibt es noch?**

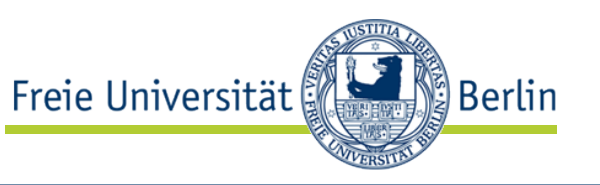

• das bedingte Template als Kindelement von <xsl:if>

```
<xsl:template match="kurs">
  <xsl:if test="referent='Harasic'">
     \langleh3>\langlexsl:value-of select ="@name"/\langle/h3>
    <p>Referent: <xsl:value-of select ="referent"/></p>
  \langle x\vert \cdot \vert f \rangle</xsl:template>
                                                       Template
```
- Wenn es sich bei der Bedingung um einen XPath-Ausdruck handelt
	- bei einem Knotenset "true", wenn das Knotenset mindestens einen Knoten enthält
	- bei einem String "true", wenn der String nicht leer ist
	- bei einer Nummer "true", wenn diese ungleich Null ist

**<xsl:if test=**"**referent='Harasic'**"**>**  $\langle$ h3> $\langle$ xsl:value-of select ="@name"/> $\langle$ h3>

 $\langle p \rangle$ Referent:  $\langle x \rangle$ sl: value-of select = "referent"/> $\langle p \rangle$ 

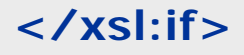

</xsl:template>

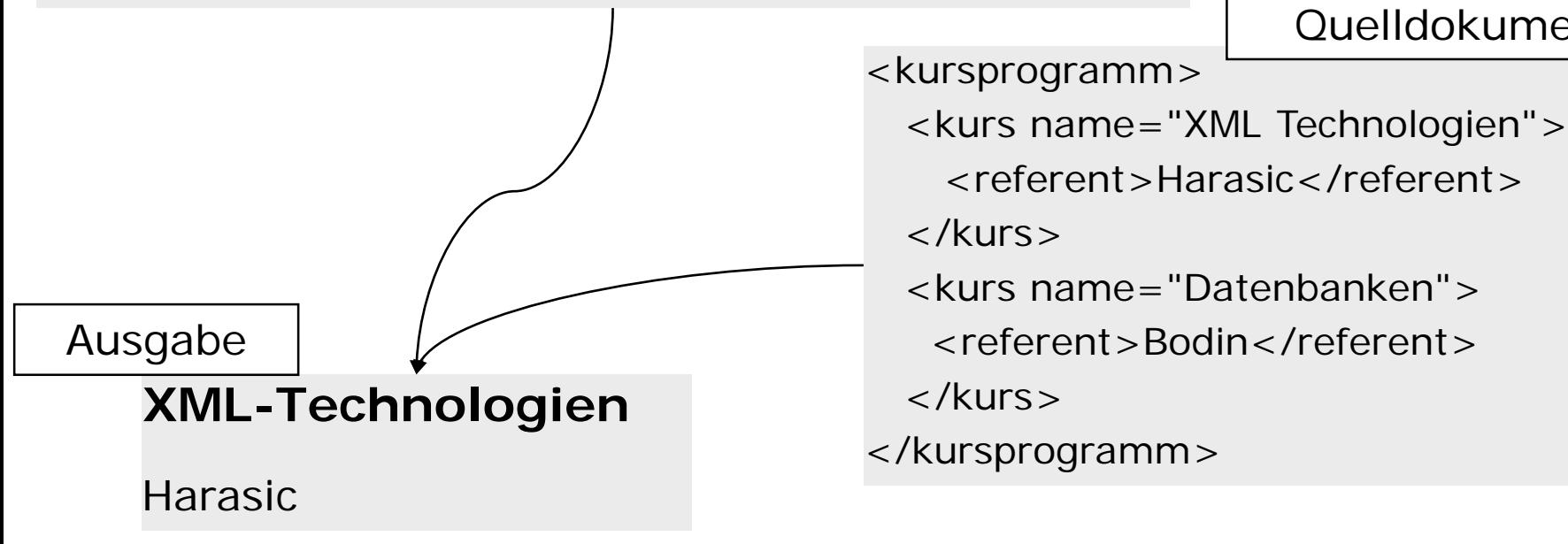

Ausschnitt aus dem Quelldokument

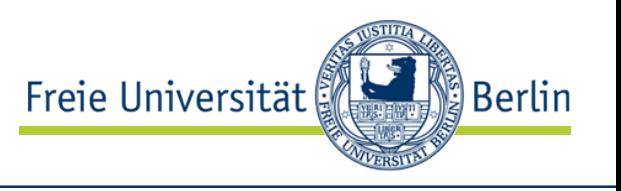

### Beispiel für <xsl: if>

**Template** 

<xsl:template match="kurs">

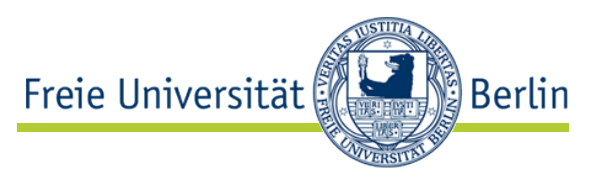

### • Anweisungen als Kinderknoten von <xsl:for-each>

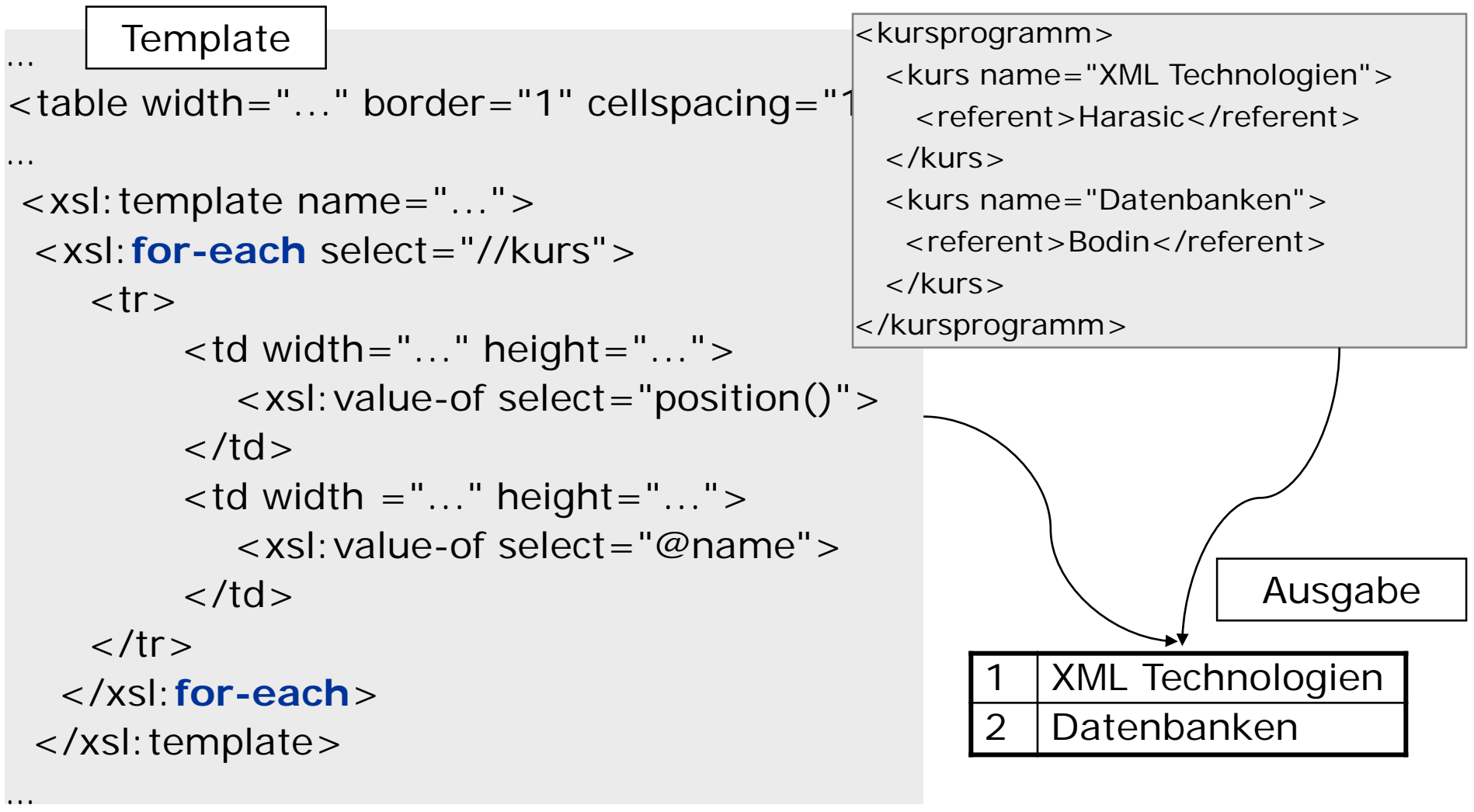

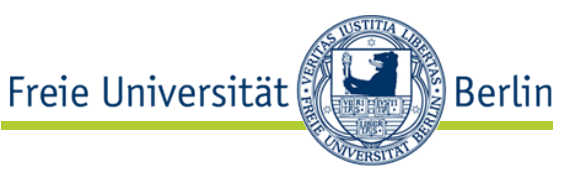

• Sortieren

<xsl:sort select="name/nachname"/> <xsl:sort select="name/vorname"/>

• XPath-Funktionen

 $\le$ xsl: if test="not(position()=last())">… $\lt$ /xsl: if>

• Mehrere Ursprungsdokumente

<xsl:apply-templates select="document('bib.xml)"

• … und vieles mehr!

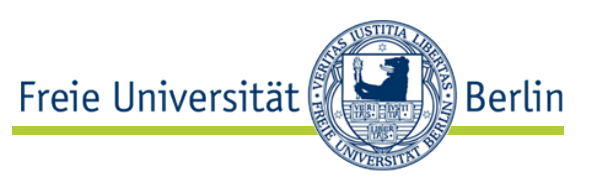

- Variablen machen Stylesheets zu einem mächtigen Termersetzungssystem mit unbeschränkten Registern
- www.unidex.com/turing definiert universelle Turingmaschine als XSLT-Stylesheet
	- Eingabe: Programm p (XML), Input i (XML)
	- Ausgabe: p(i)
- Browser = vollwertiger Computer!
- Stylesheets tatsächlich berechnungsvollständig und damit vollwertige Programmiersprache (Kepser 2002)
	- http://www.unidex.com/turing/utm.htm
- Terminierung von Stylesheets kann prinzipiell nicht garantiert werden

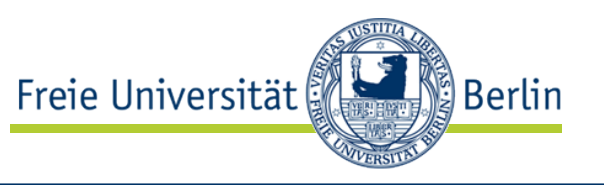

- Stylesheets können auf zwei Arten verarbeitet werden:
	- auf dem Server
		- Ursprungsdokument verdeckt
		- alle Transformationen auf zentralen Server
	- im Client
		- Transformationen auf Clients verteilt: spart Server-Ressourcen
		- Ursprungsdokument sichtbar

## 1. Verarbeitung auf dem Server

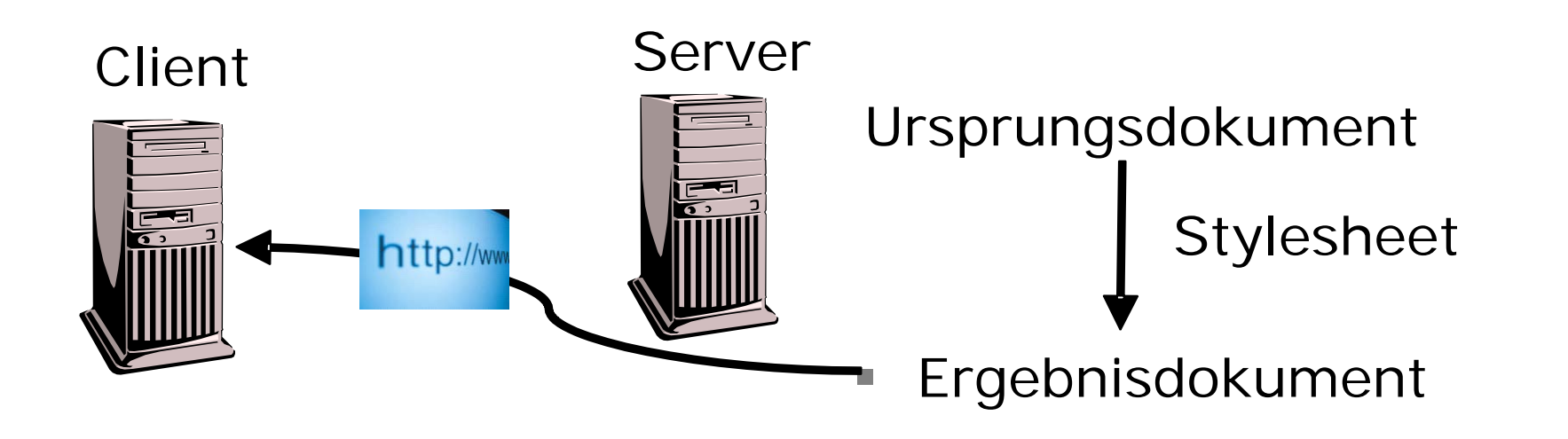

- Server wendet passendes Stylesheet auf Ursprungsdokument an
- z.B. mit MSXML: msxsl source stylesheet.xsl –o output
- Client bekommt nur Ergebnisdokument

<u>်) Berlin</u>

Freie Universität

# 2. Verarbeitung im Client

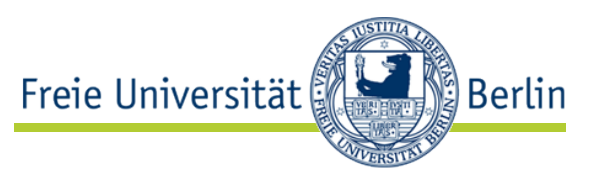

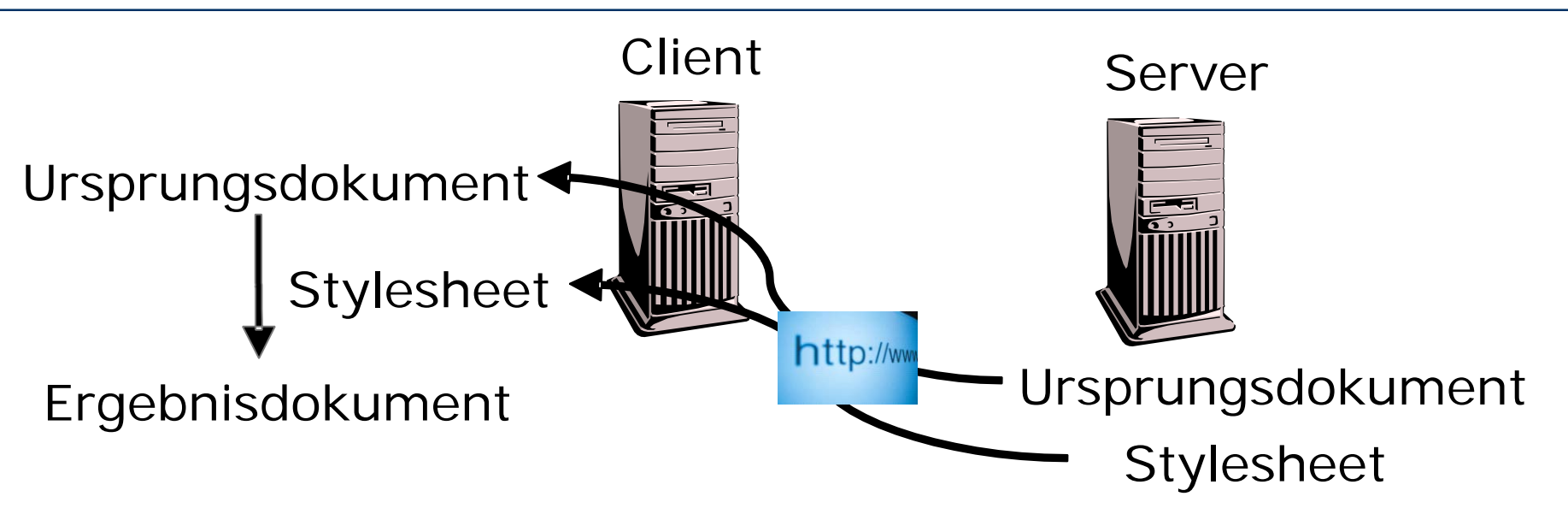

- Client bekommt Ursprungsdokument & passendes **Stylesheet**
- im Ursprungsdokument: <?xml-stylesheet type="text/xsl" href="stylesheet.xsl"?>
- Web-Browser wendet Stylesheet automatisch an und stellt Ergebnisdokument dar

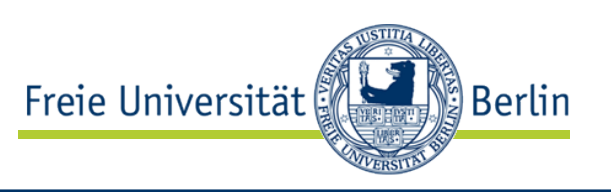

### **Verarbeitung im Client**

- + Transformationen auf Clients verteilt: spart Server-Ressourcen
- Ursprungsdokument sichtbar

XSLT: stellt sicher, dass Transformation im Web-Client ausgeführt werden kann.

### **Verarbeitung auf dem Server**

- + Ursprungsdokument verdeckt
- alle Transformationen auf zentralen Server

XSLT: nicht unbedingt nötig, da Transformation auf eigenem Server durchgeführt wird.

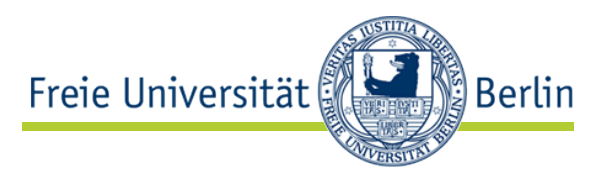

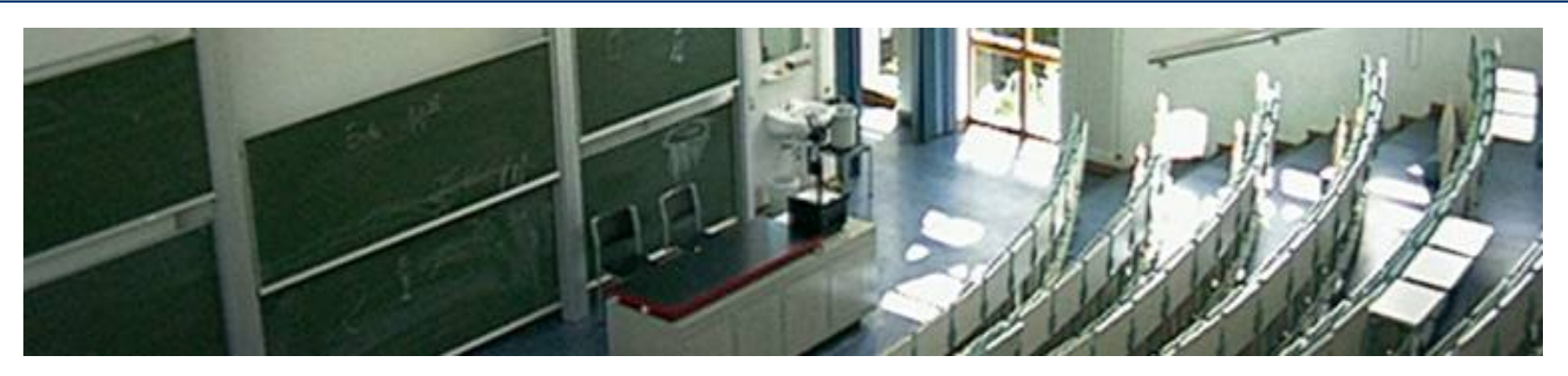

#### **eXtensible Stylesheet Language Formatting Objects (XSL-FO)**

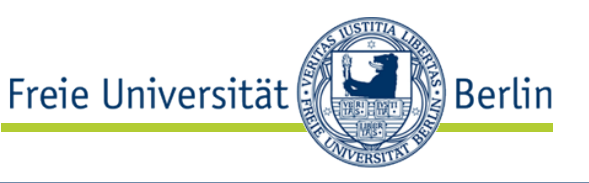

### • XSLT

- erlaubt Transformation von XML  $\rightarrow$  HTML
- ungeeignet für druckfähige Formatierungen (PDF, RTF)
- XSL-FO
	- erlaubt XML-Dokumente mit druckfähigen Layout zu versehen
	- Transformation XML  $\rightarrow$  PDF oder RTF möglich
	- basiert auf auf Cascading Style Sheets (CSS2)
	- W3C-Standard von 2001

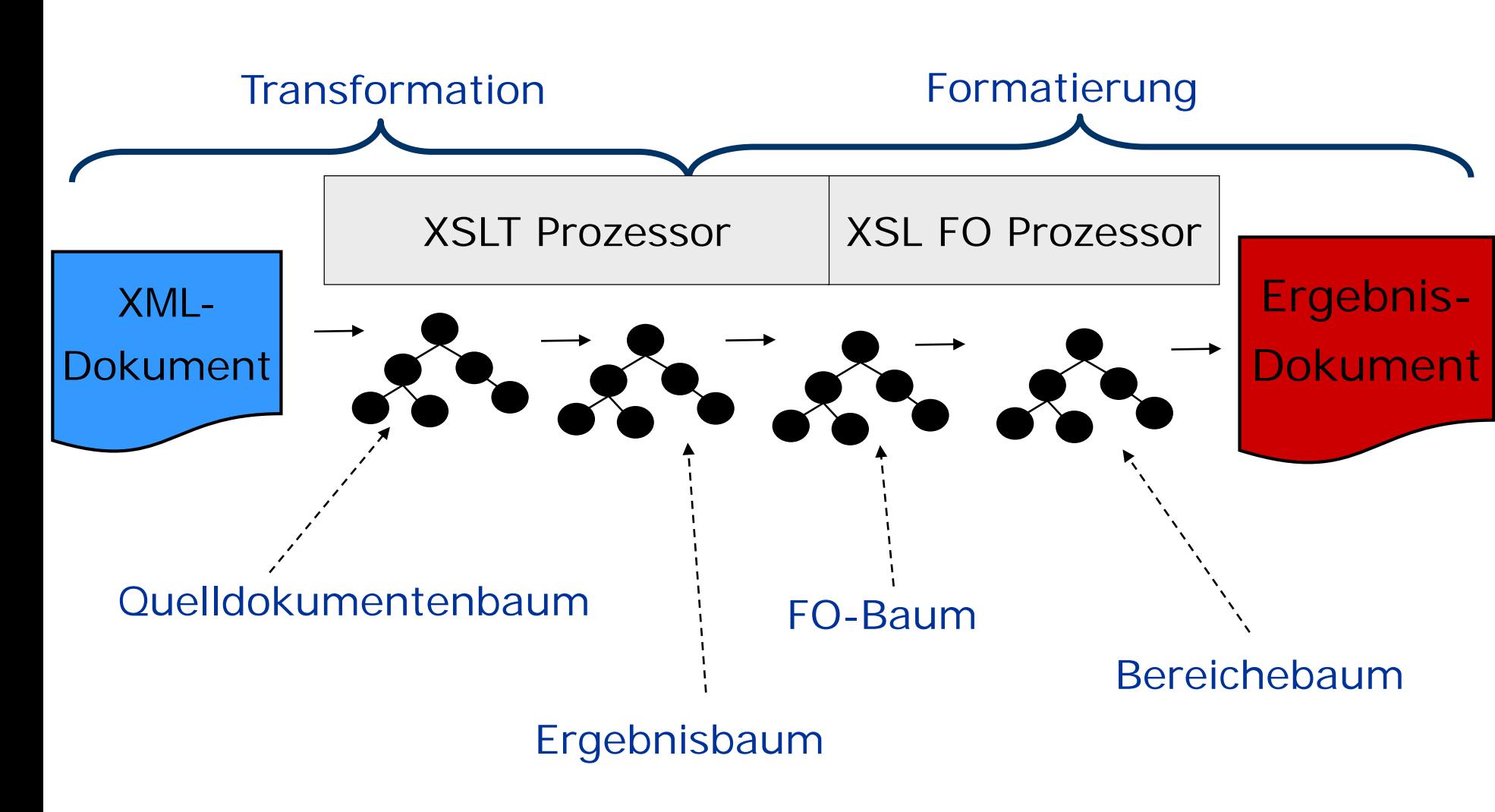

Quelle: H. Vonhoegen\_"Einstig in XML: Grundlagen, Praxis, Referenzen", ISBN 978-3-8362-1074-4, 2007

AG Netzbasierte Informationssysteme http://www.ag-nbi.de

Berlin

Freie Universität

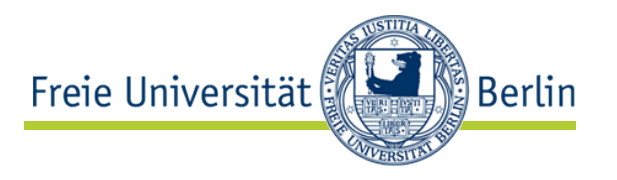

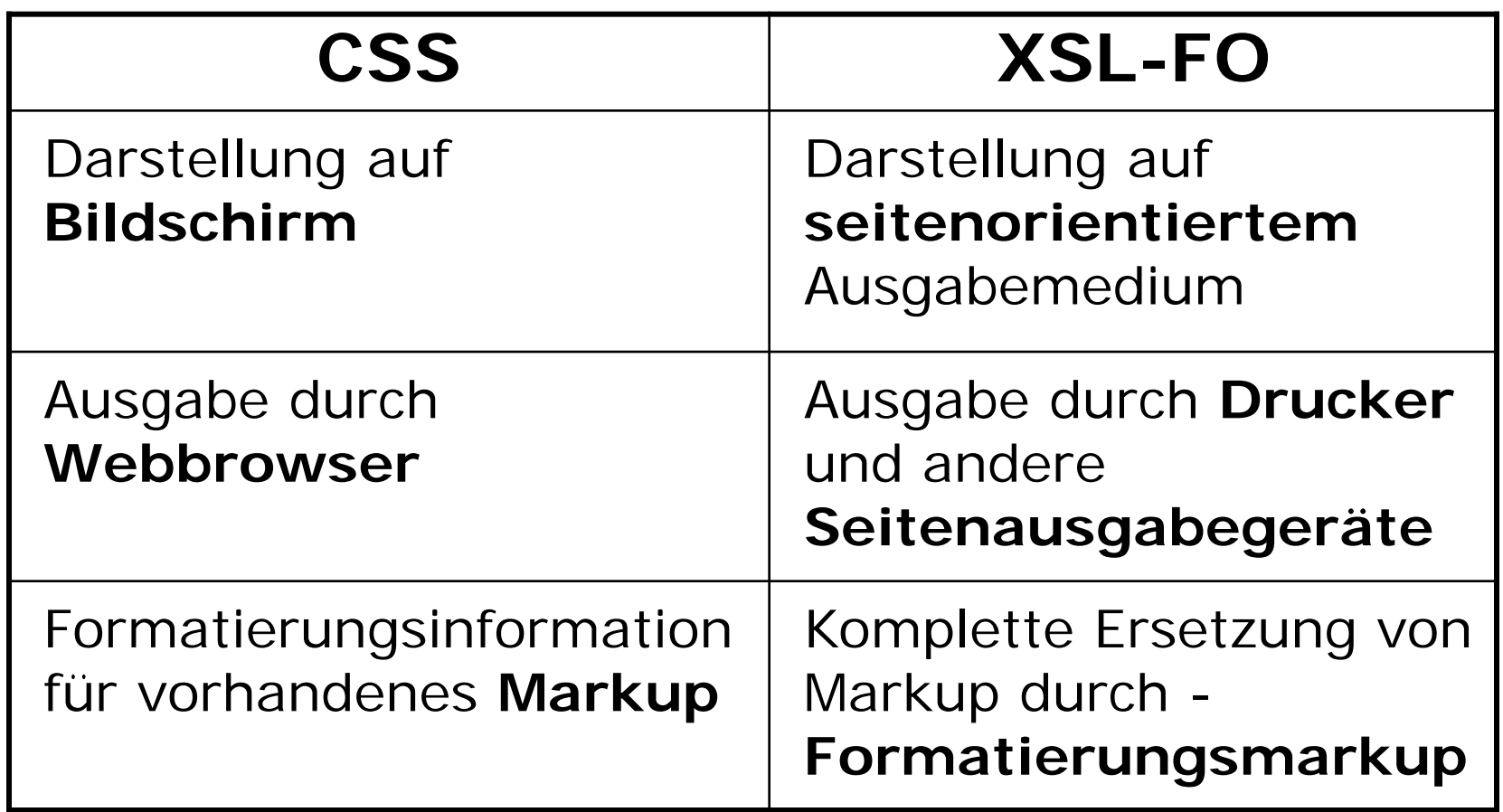

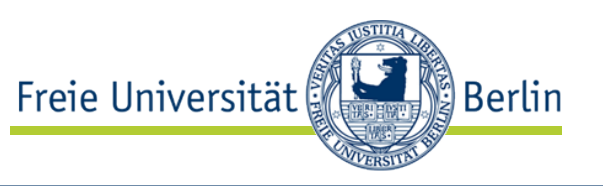

- Massensatz, z.B. bei der technischen Dokumentation
- gleichzeitige Ausgabe derselben Inhalte in unterschiedlichen Formaten:
	- verschiedene Medien
	- gleiches Medium aber verschiedene Bedürfnisse der Nutzer
- Individualisierung bzw. Personalisierung von Dokumenten

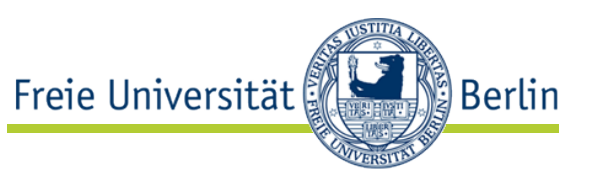

• Wie in Office-Programmen Vorlagen für Seitenstruktur:

```
<?xml version="1.0" encoding="iso-8859-1"?>
<fo:root xmlns:fo="http://www.w3.org/1999/XSL/Format">
 <fo:layout-master-set>
  <fo:simple-page-master master-name="my-page">
   <fo:region-body margin="1in"/>
  </fo:simple-page-master>
 </fo:layout-master-set>
```

```
<fo:page-sequence master-reference="my-page">
  <fo:flow flow-name="xsl-region-body">
   <fo:block>Hello, world!</fo:block>
  \langlefo:flow\rangle</fo:page-sequence>
</fo:root> Quellenhinweis: XSL-FO Beispiele auf den folgenden
```
Folien aus Nikolai Grigoriev. XSL Formatting Objects Tutorial. http://www.renderx.com/tutorial.html

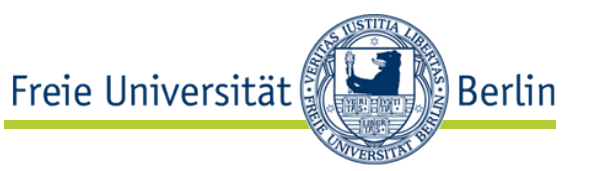

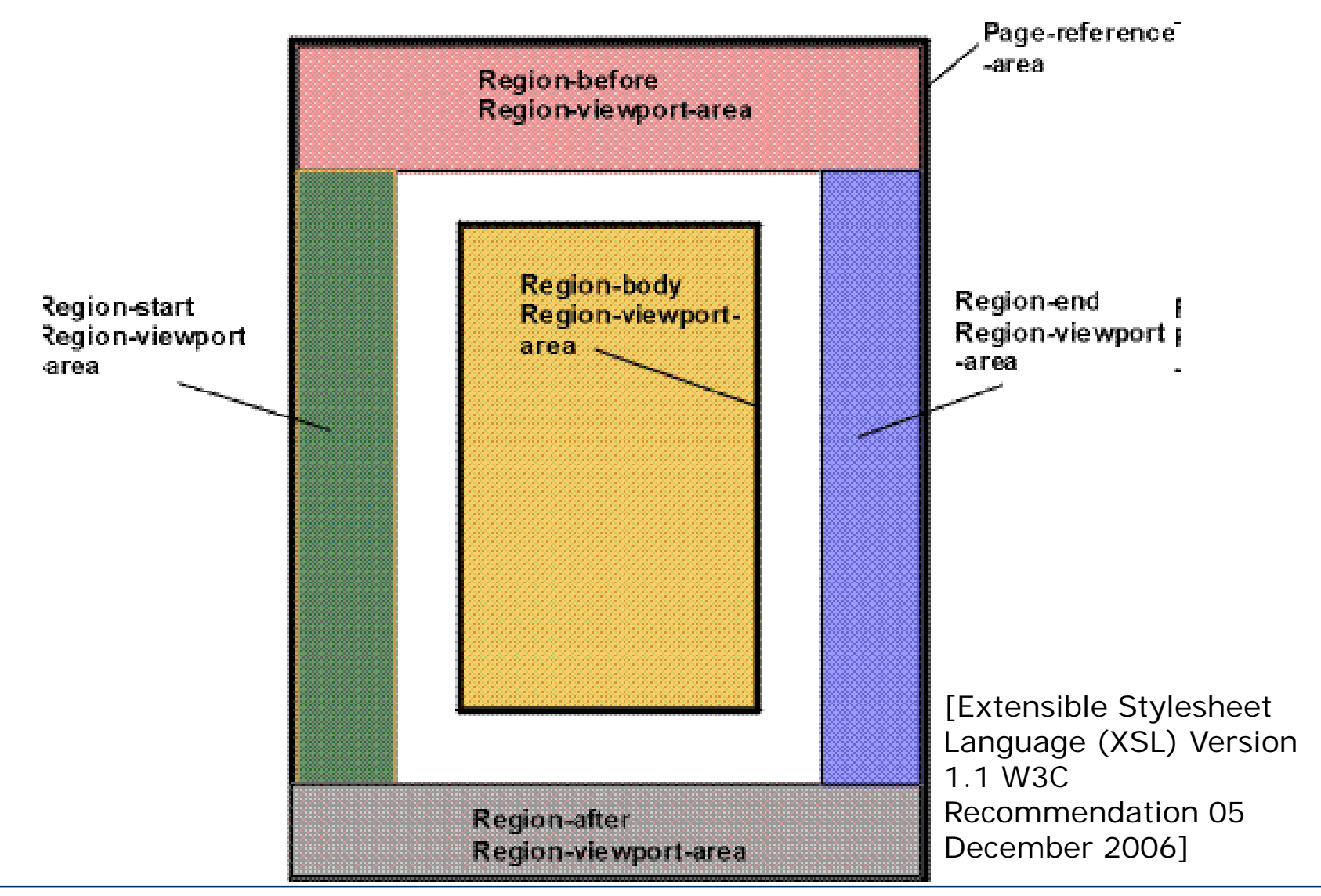

AG Netzbasierte Informationssysteme http://www.ag-nbi.de

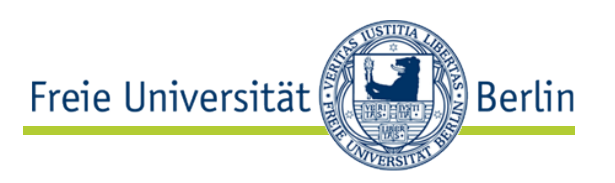

- CSS artige Darstellungseigenschaften: <fo:block font="italic 14pt Times"> <fo:inline color="red">H</fo:inline>ello, <fo:inline font-weight="bold">world!</fo:inline>  $\langle$  /fo: block  $>$
- Für Blöcke:
	- <fo:block text-align="justify" text-indent="1in" text-align-last="end" last-line-end-indent="1in"> This is an example of double-justified text with an indented first line. The last line of the text is aligned to the right, and indented by 1 inch from the right.  $\langle$  /fo: block  $>$

# Blockstruktur

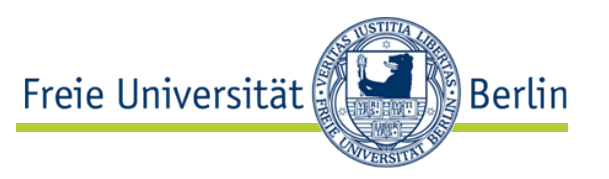

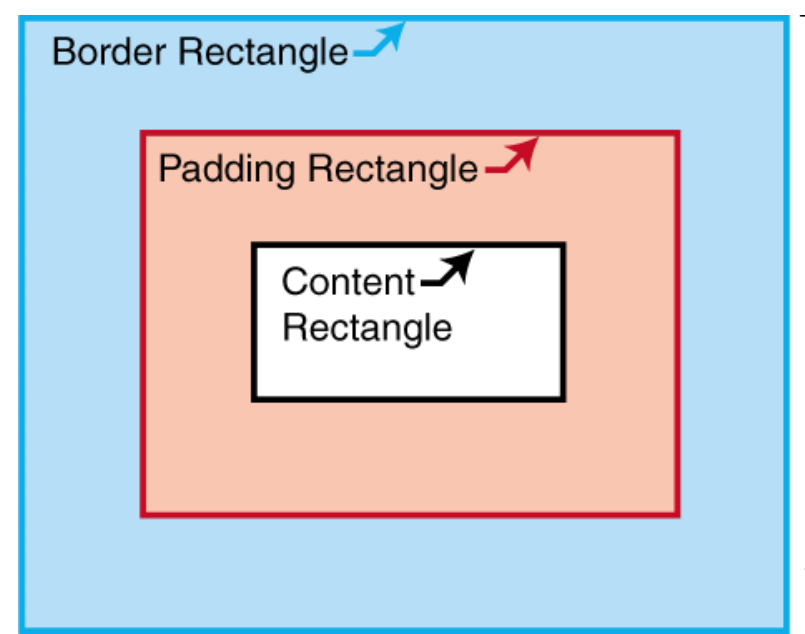

[Extensible Stylesheet Language (XSL) Version 1.1 W3C Recommendation 05 December 2006]

<fo:block border="thin solid navy" text-align="center" padding-before="18pt" padding-bottom="18pt"> <fo:block border="thin solid maroon"> The outer block has a 18 pt padding from top and bottom  $\langle$  /fo: block  $>$  $\langle$  /fo: block  $>$